## Part 2

### Satellite Environmental Qualification

- Temperature cycling, sub freezing to 120+ Fahrenheit
- Pressure/Vacuum cycling
- Low frequency vibration (Shaker table)
- High frequency vibration
- Magnetic Signature
- Control and record/playback verification
- Outdoor antenna receive/transmit and antenna pattern verification

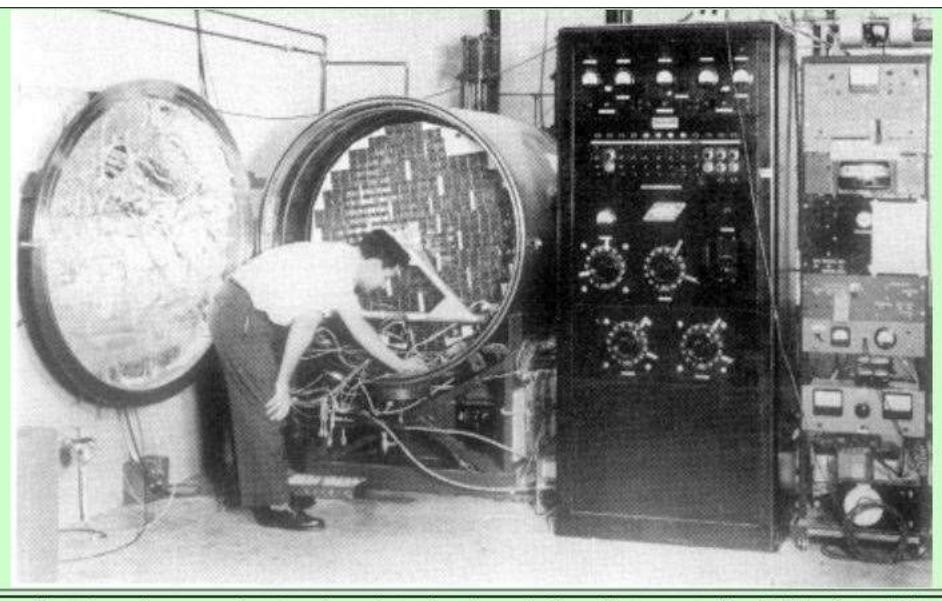

One of RCA's earliest thermal-vacuum chambers (see photo above) was built and instrumented by AED in about 1959 to test the TIROS satellites. Shown in the photo above is Paul Bizzaro, also member of the TIROS Integration and Test team. By the way, he was the AED Employee issued with badge number AED 0001.

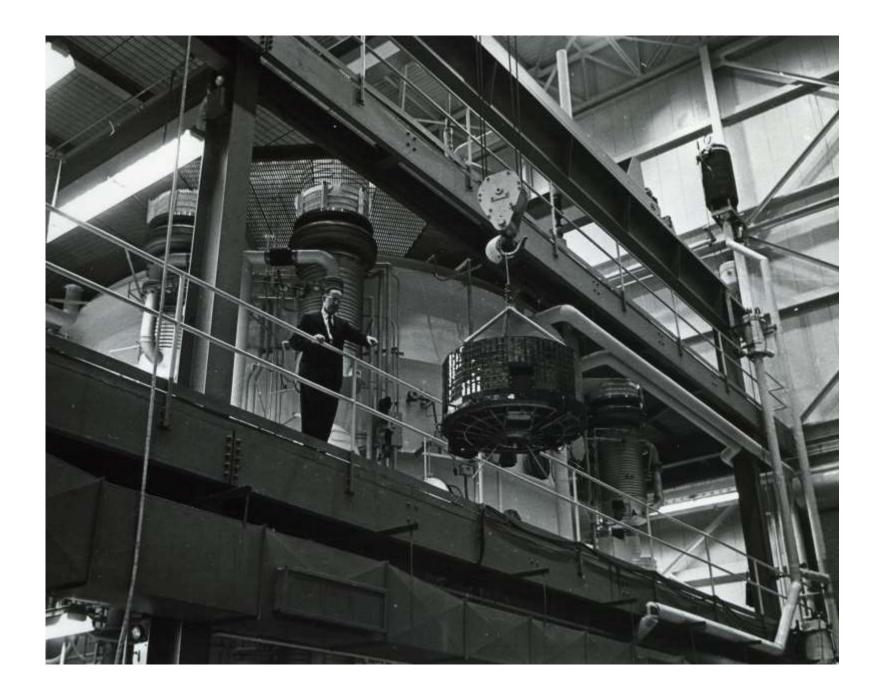

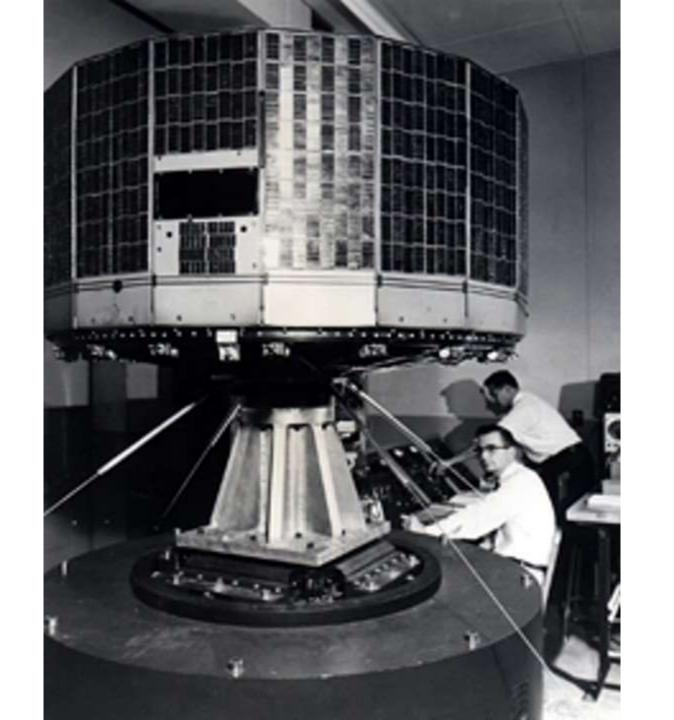

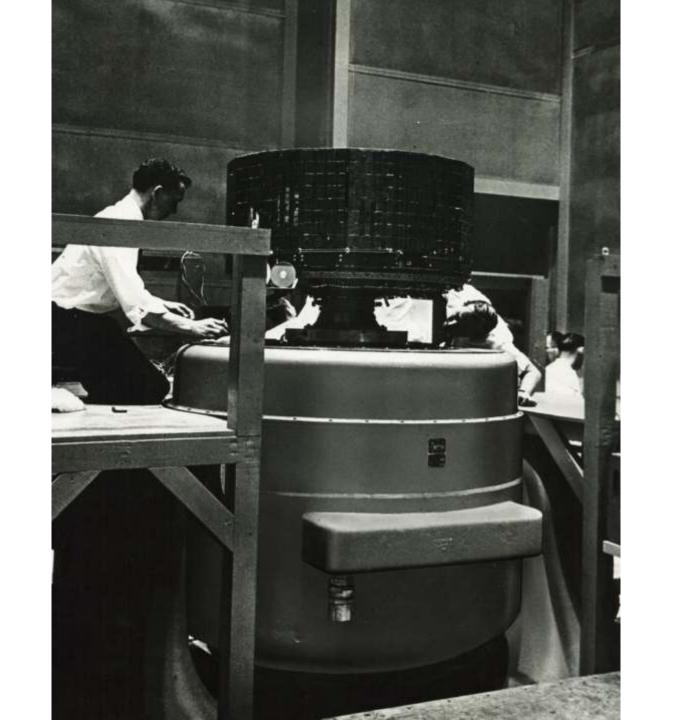

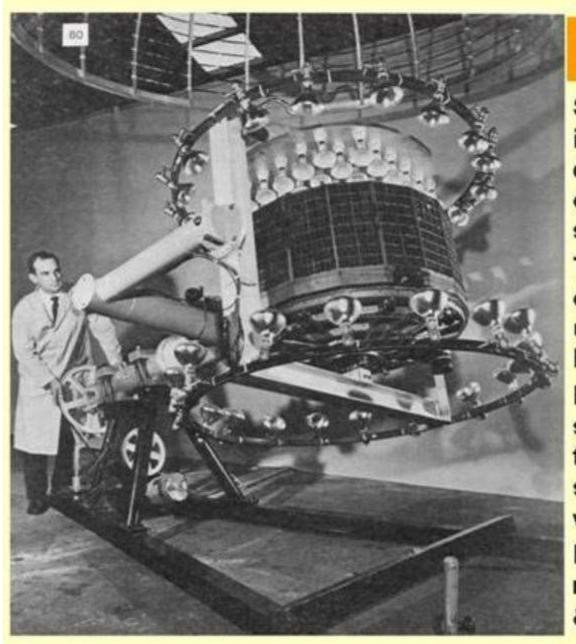

#### TIROS 2

Spacecraft is being installed in magnetic dipole measurement cage to measure the spacecraft dipole.

The upper spherical cage is visible as the unit is rolled into the lower half of the cage.

During tests, lamps surrounding illuminate the solar cells as the spacecraft is operated while rotating.

Designer Bob Wilkes is moving the spacecraft & supporting fixture.

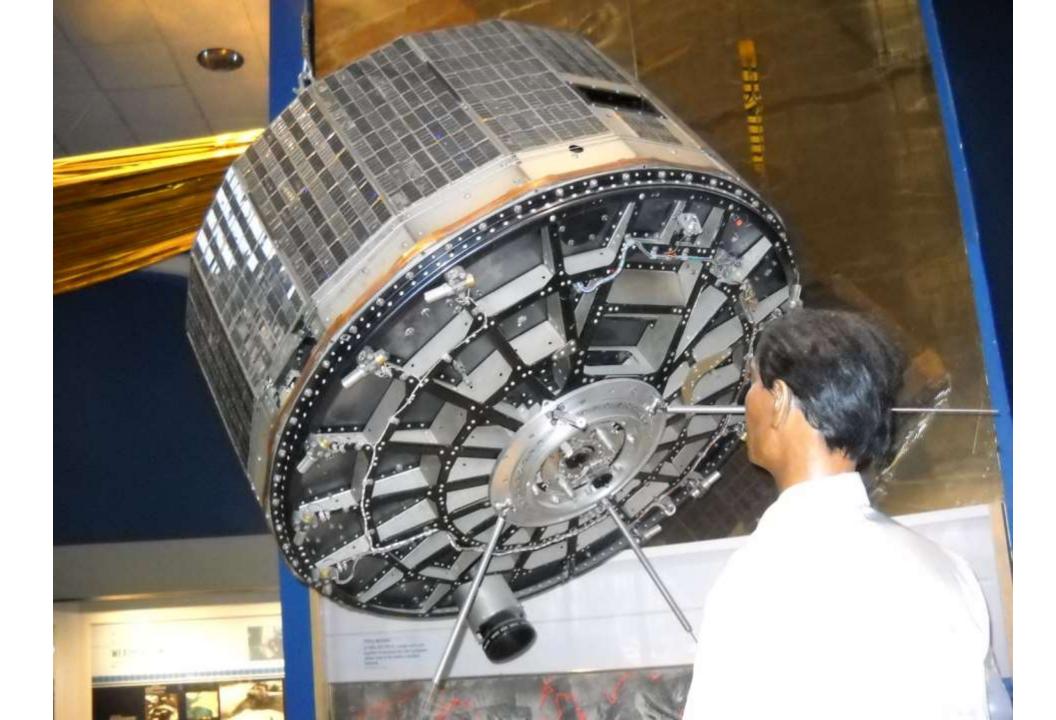

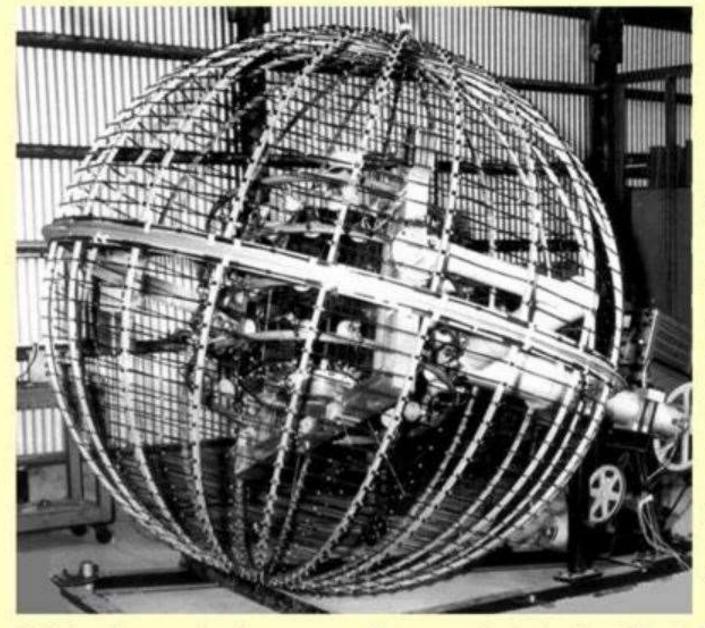

#### Magnetic Dipole Fixture

Photo from David Sarnoff Library Book

Astro's Bob Wilkes designed and built the fixture that was used to mount the spacecraft and spin it inside of a sphere made up of copper wires wound around spherical frames.

A Relay Communication spacecraft was under test when this photo was taken.

Courtesy from David Sarnoff Library book "Inventing the Future" page 80.

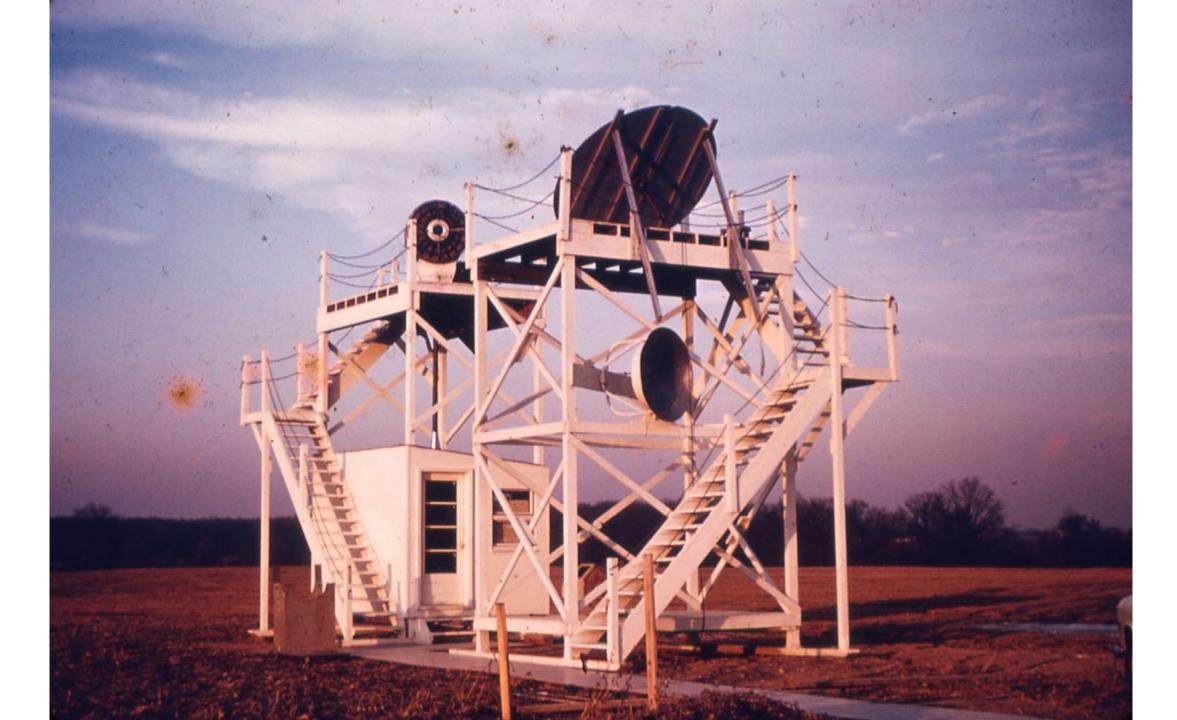

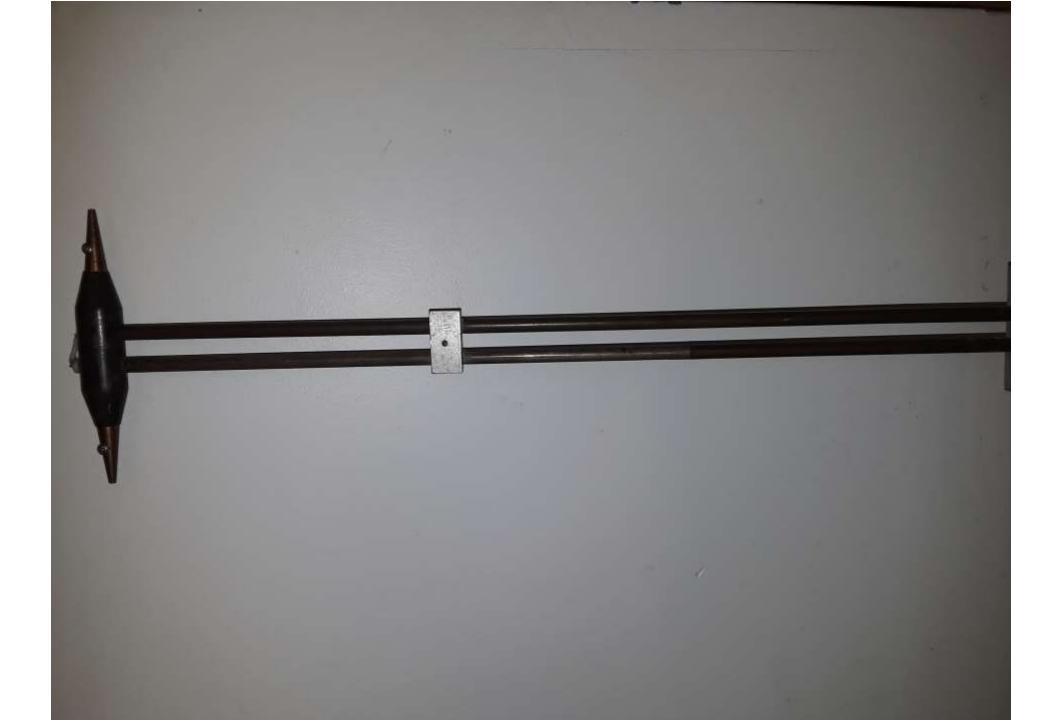

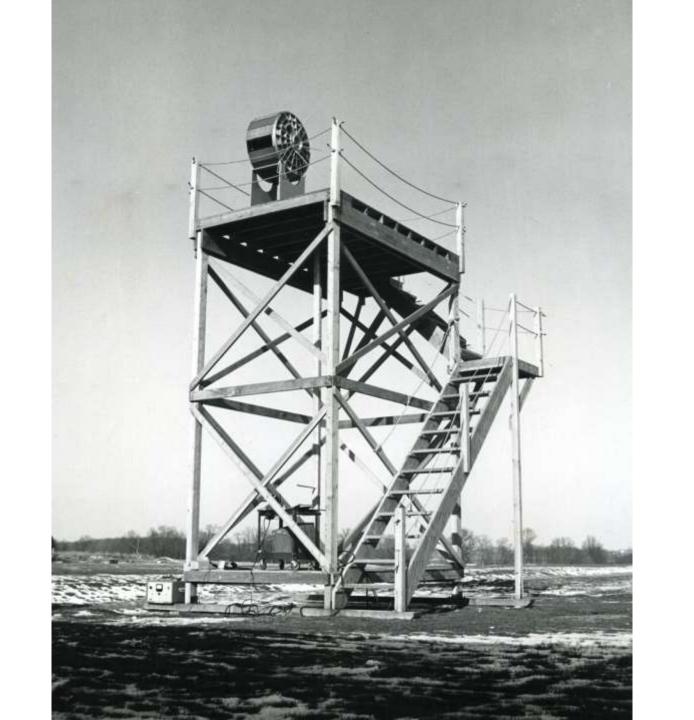

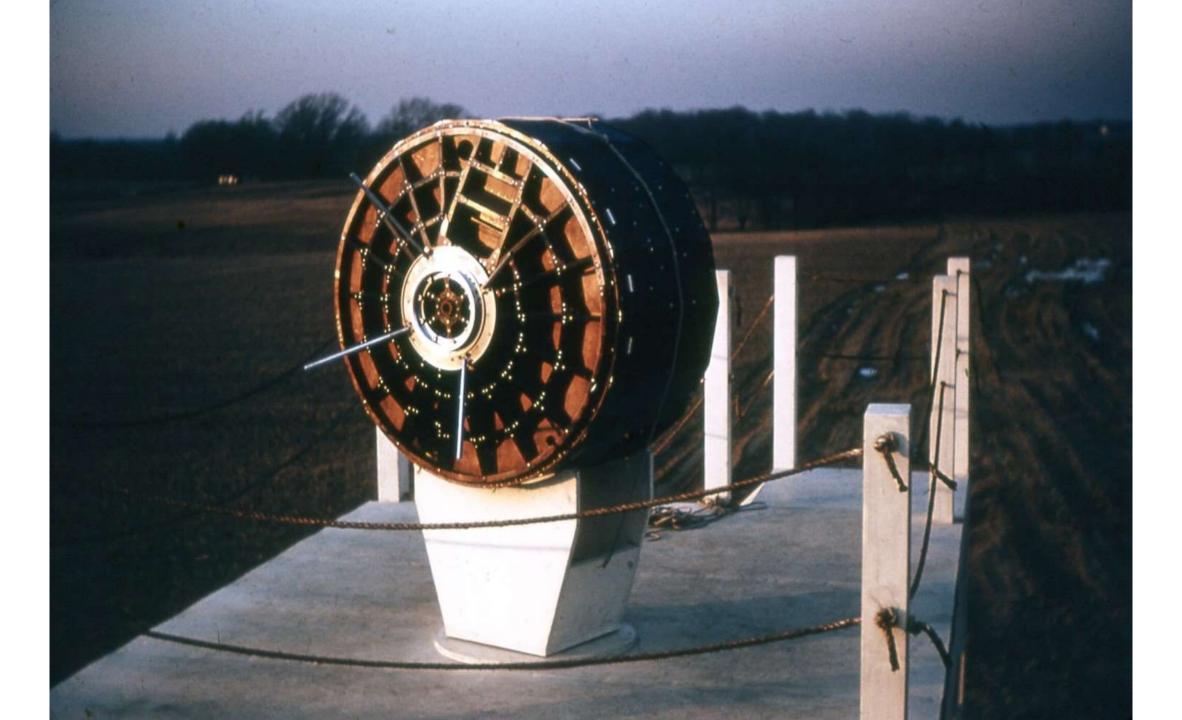

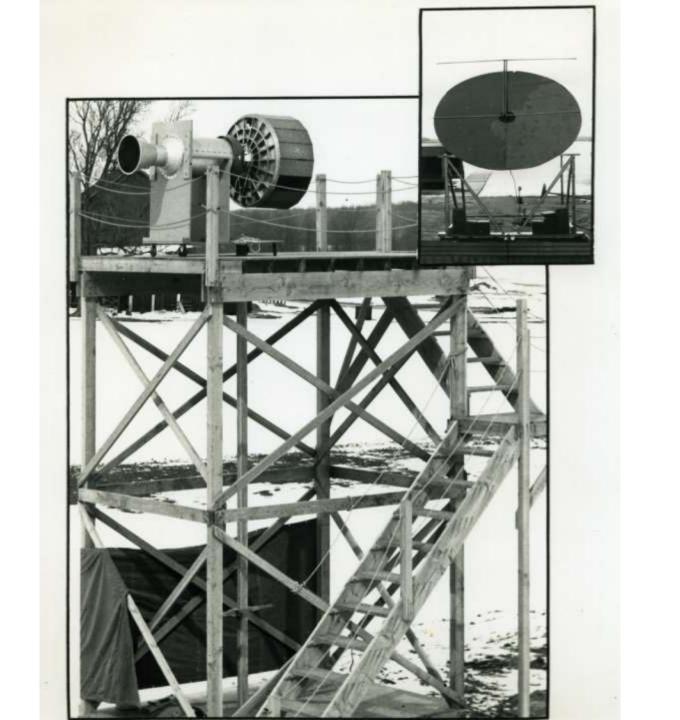

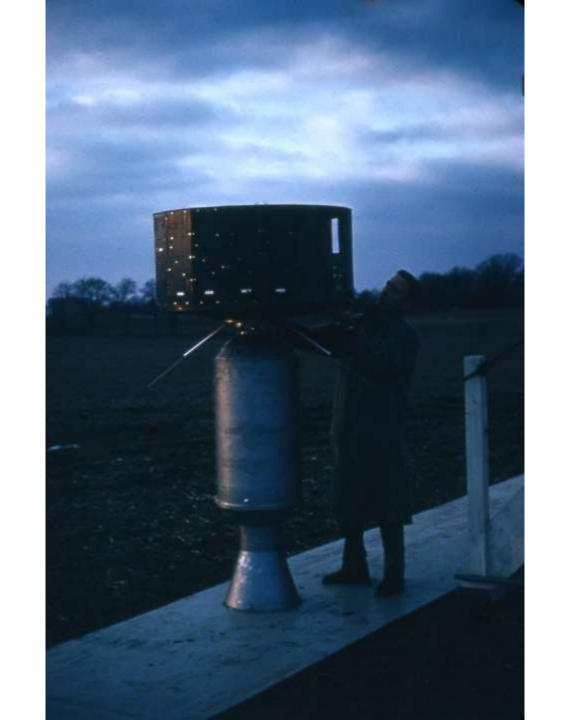

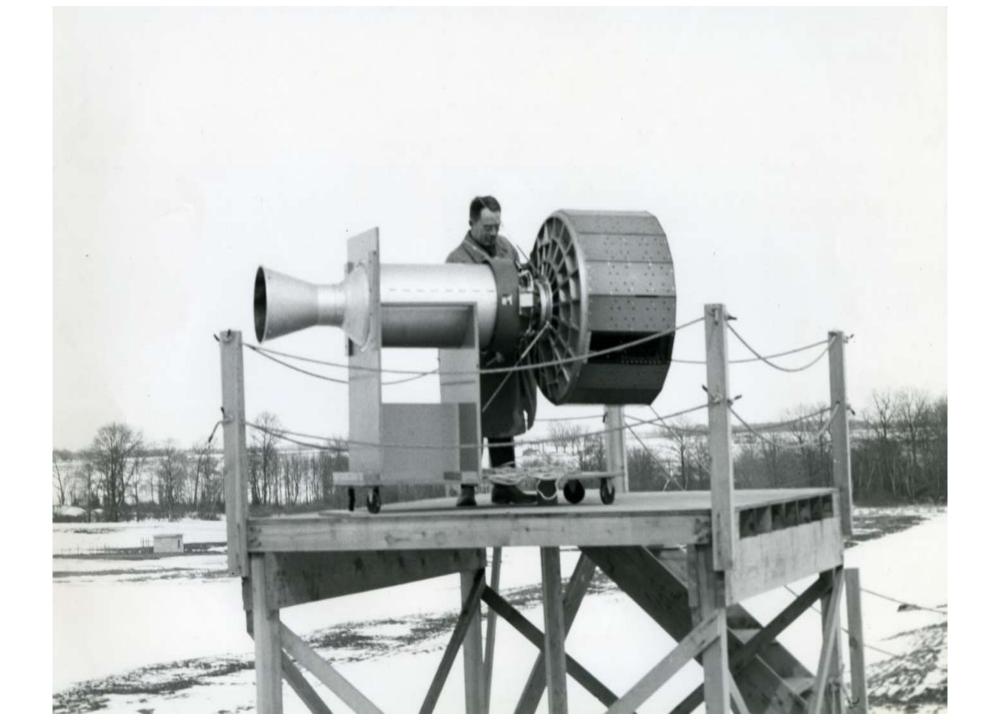

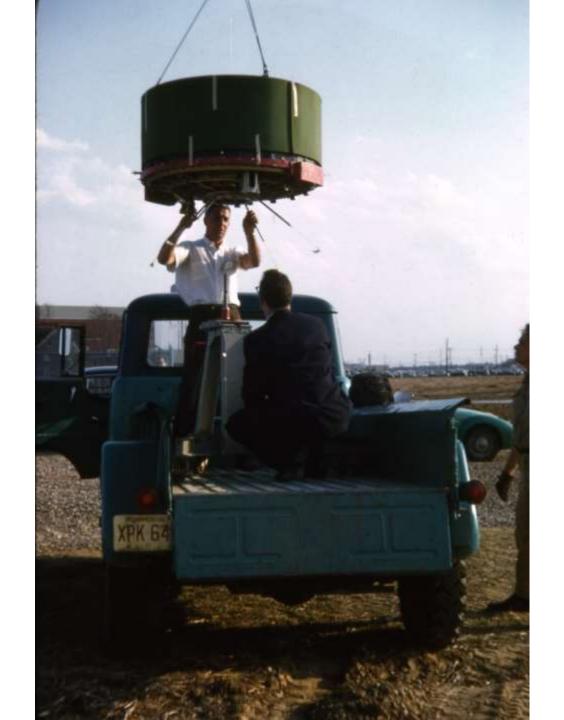

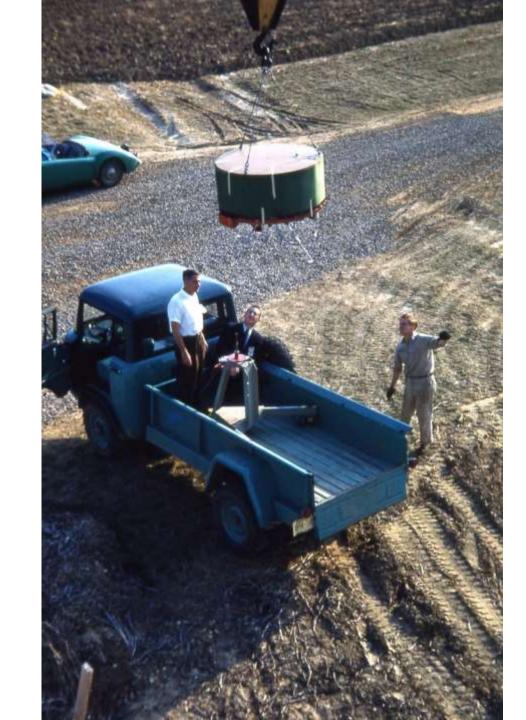

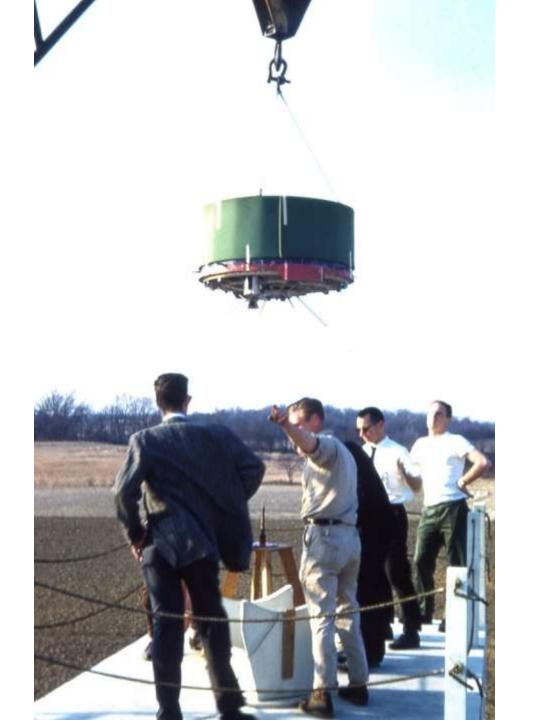

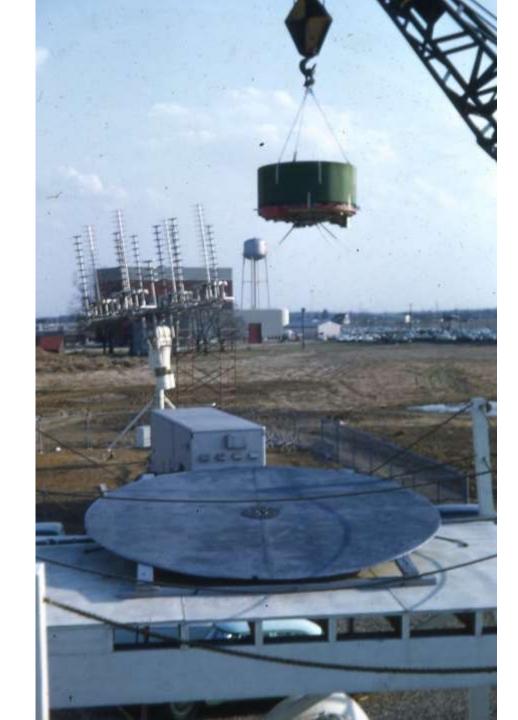

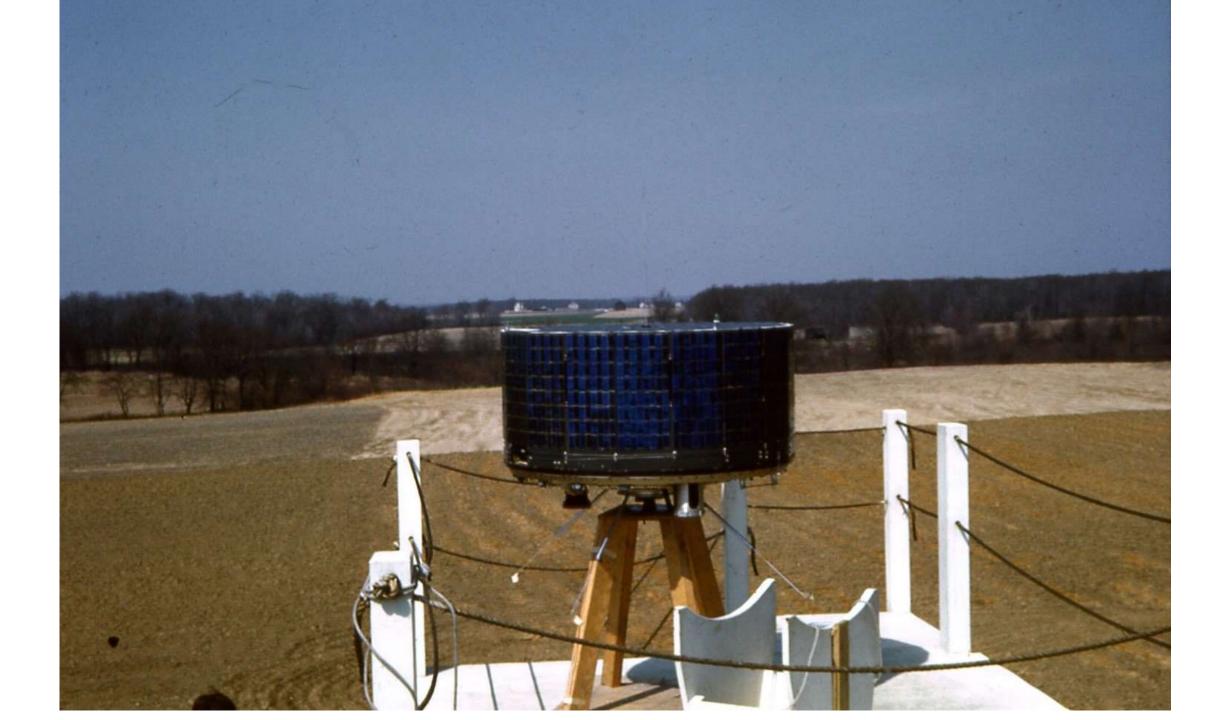

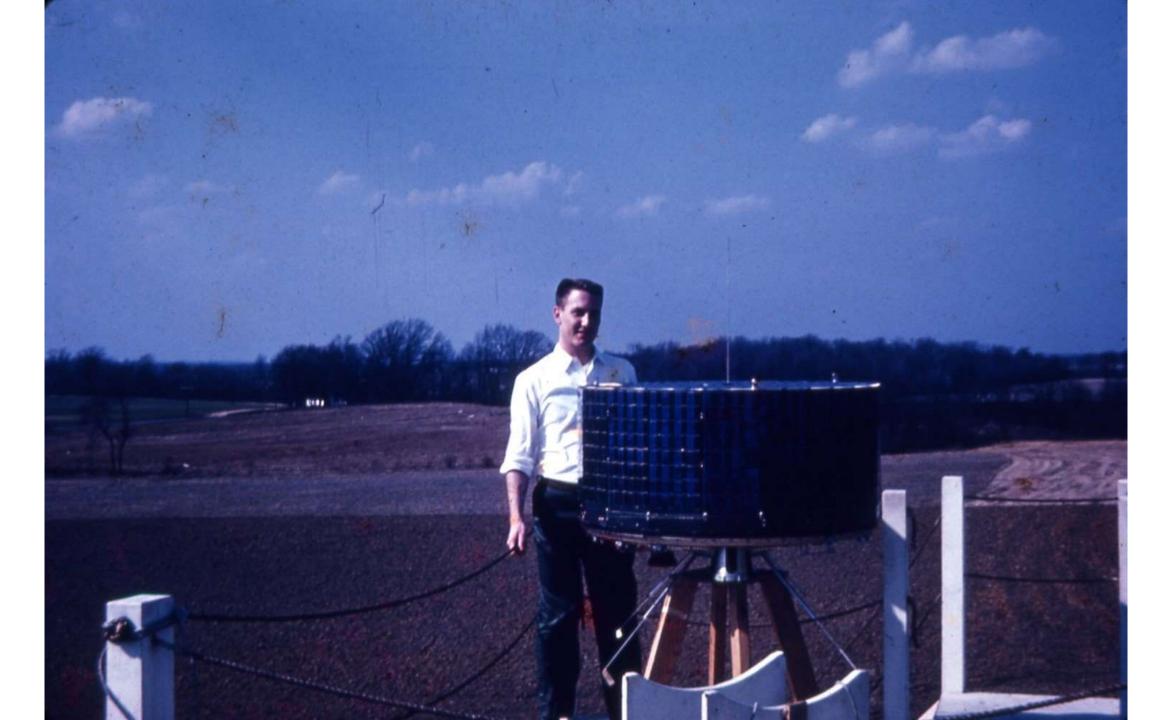

# TIROS Ground Stations

- General Bronze Antenna at Locust Corner Plant site
- Dish at Goldstone, California
- Helical at Fort Monmouth, New Jersey
- Dish at Wall County, New Jersey (Primary TIROS Monitoring Station)

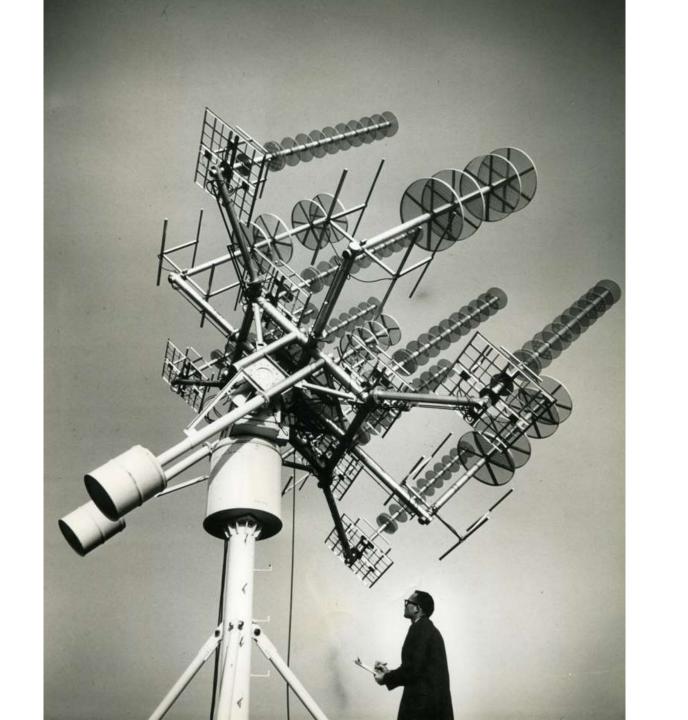

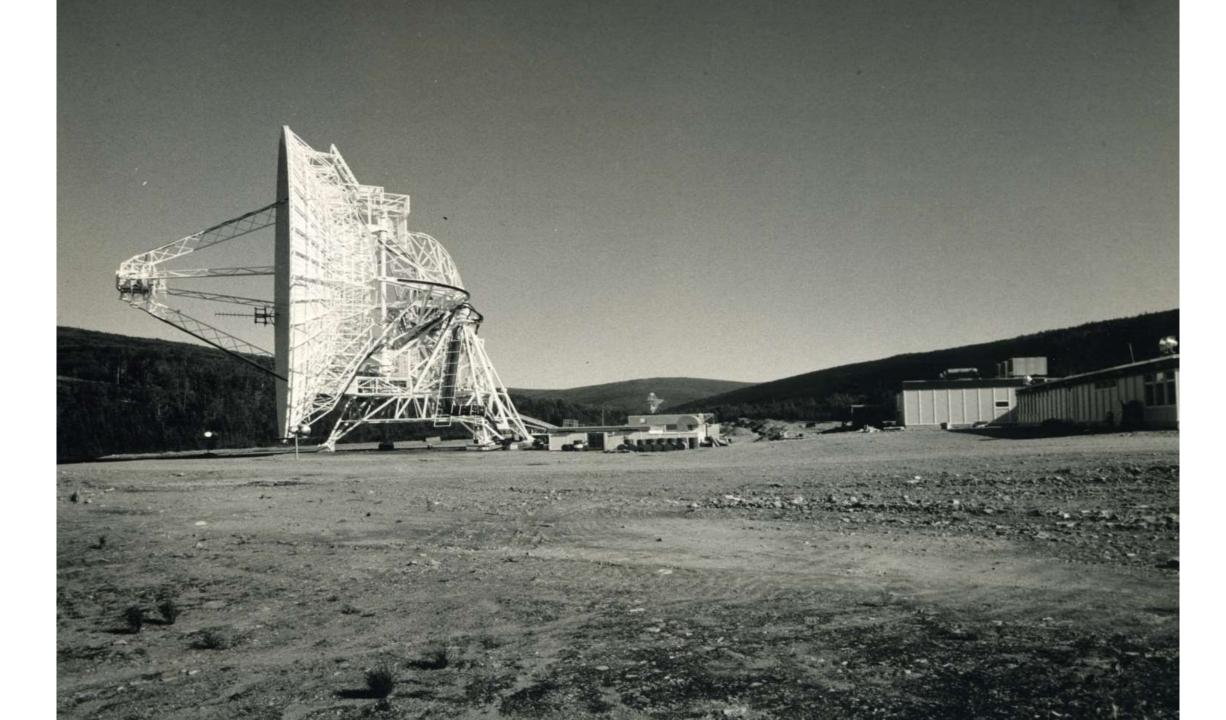

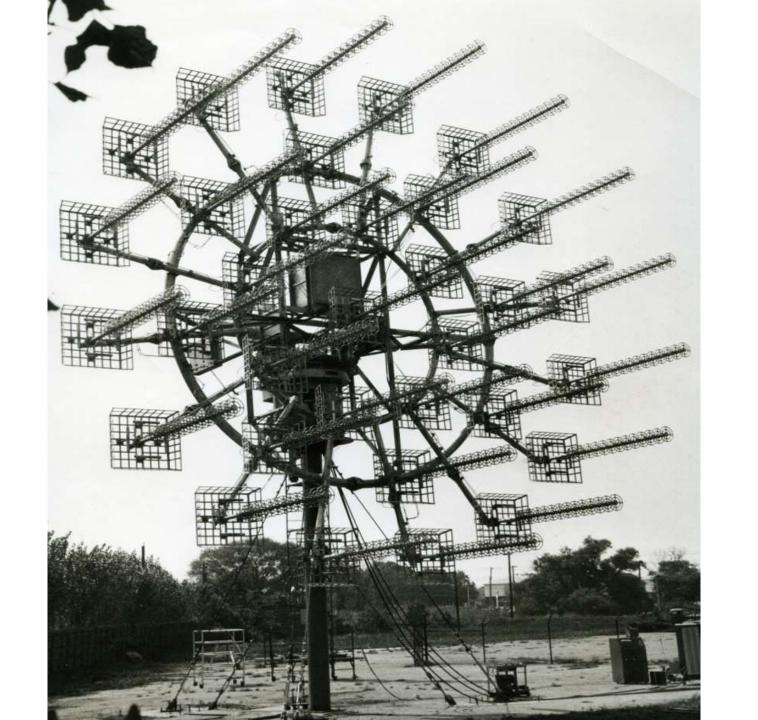

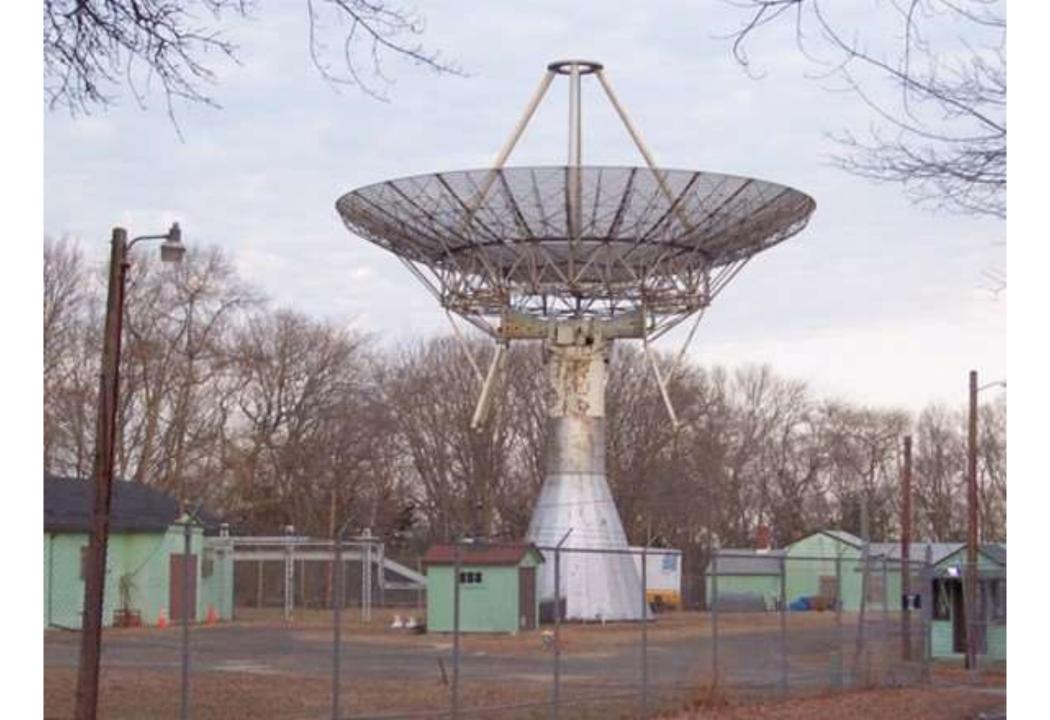

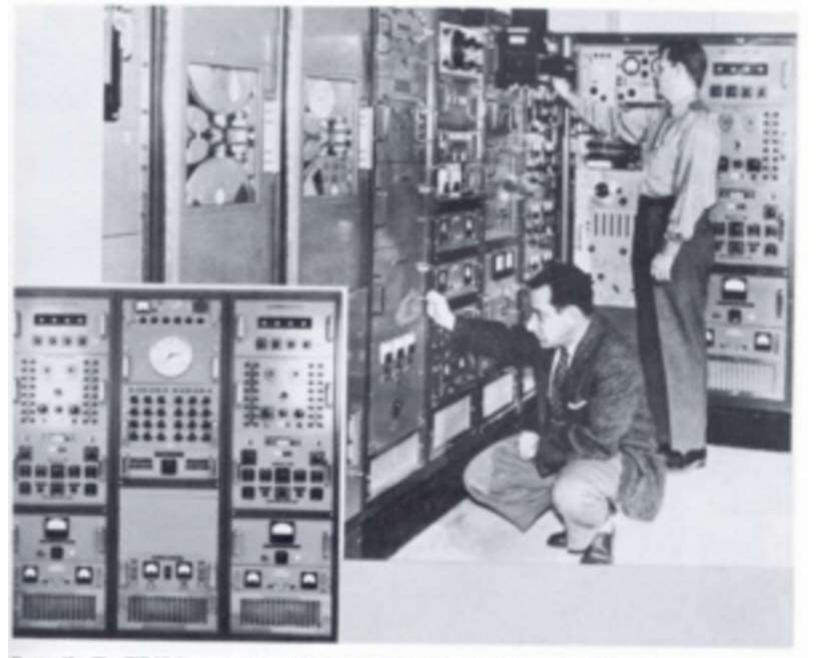

FROME 45.—The TIROS I command and data-acquisition station at Fort Monmouth, N.J., and (insert) the satellite programming racks, which are cut off at the right of the main picture.

Source: NASA Technical Report R-131, 1962. Photo provided by Juan Jose Cabrero.

# TIROS Placed Into Orbit! Launch Preparations Launch on April 1, 1960 Release into orbit

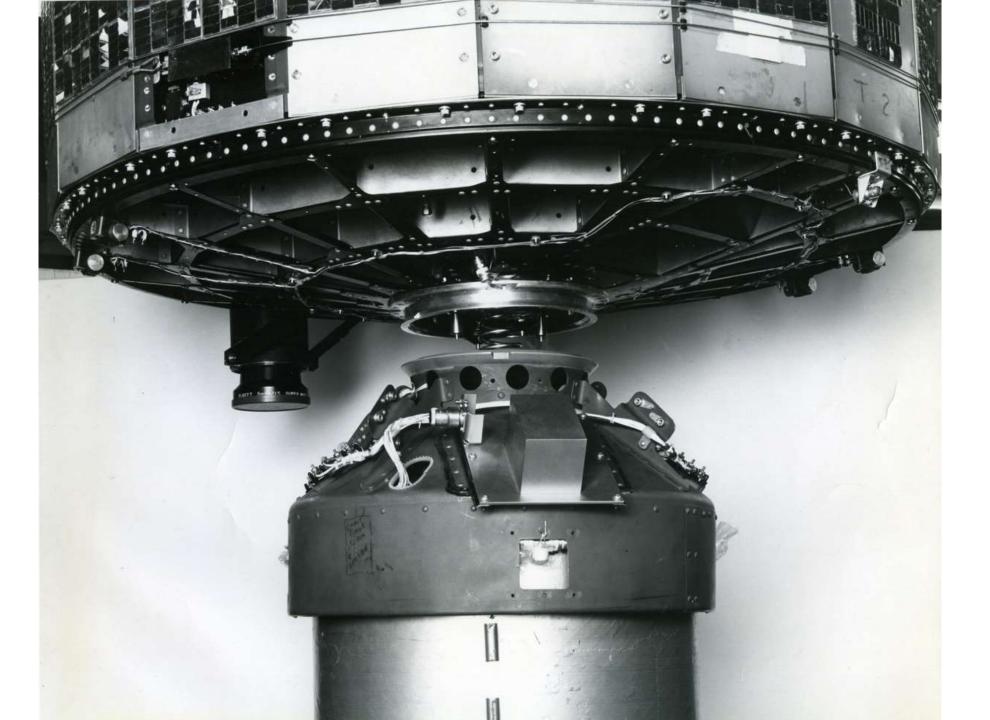

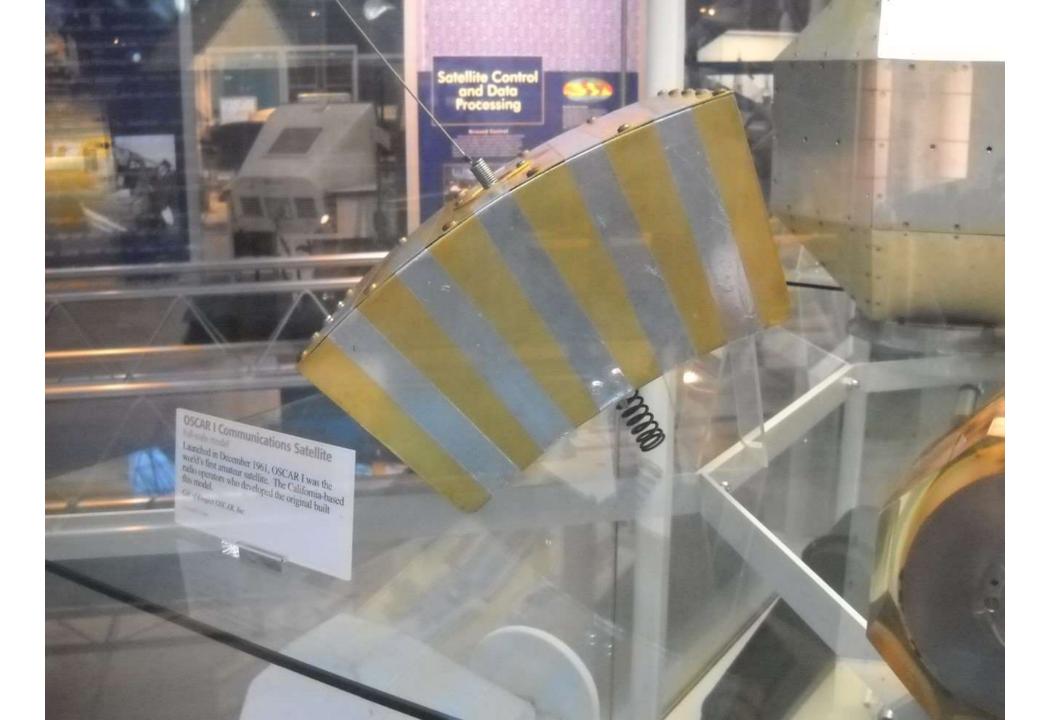

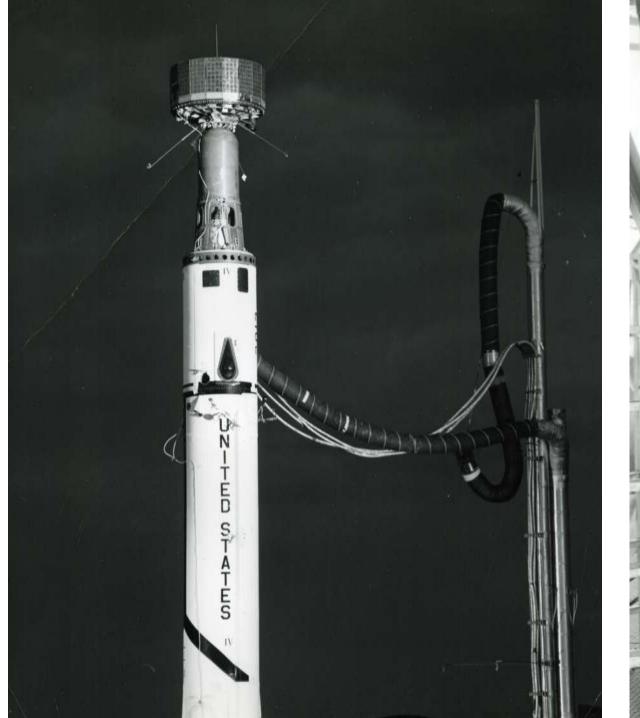

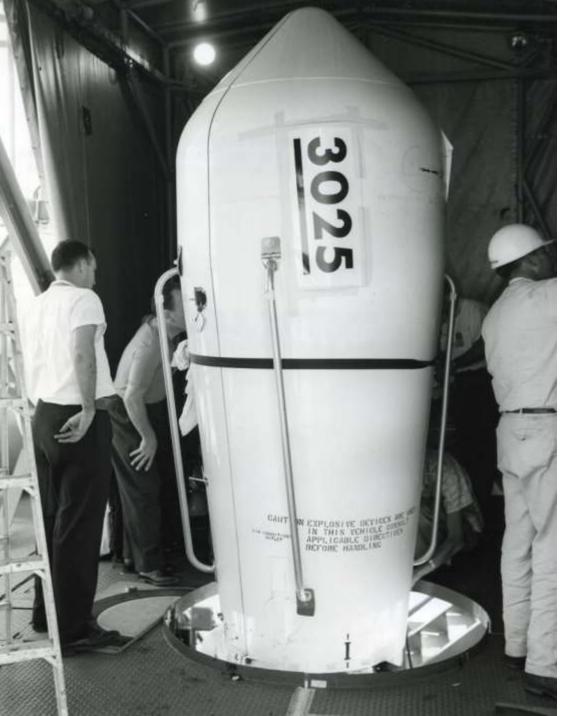

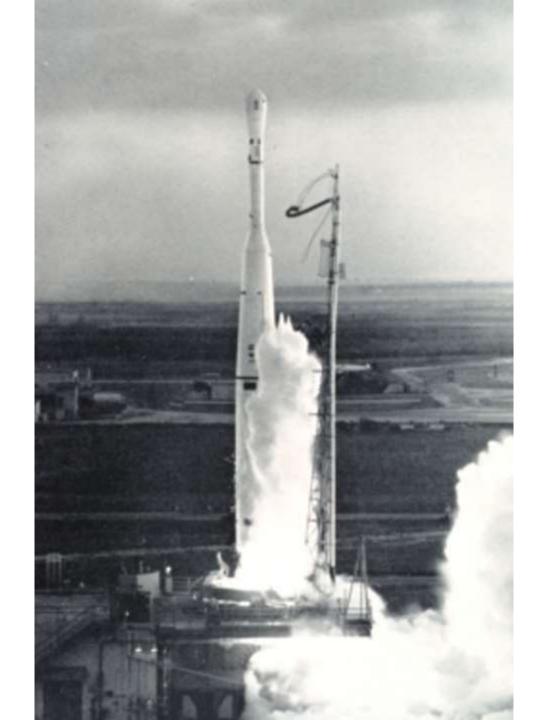

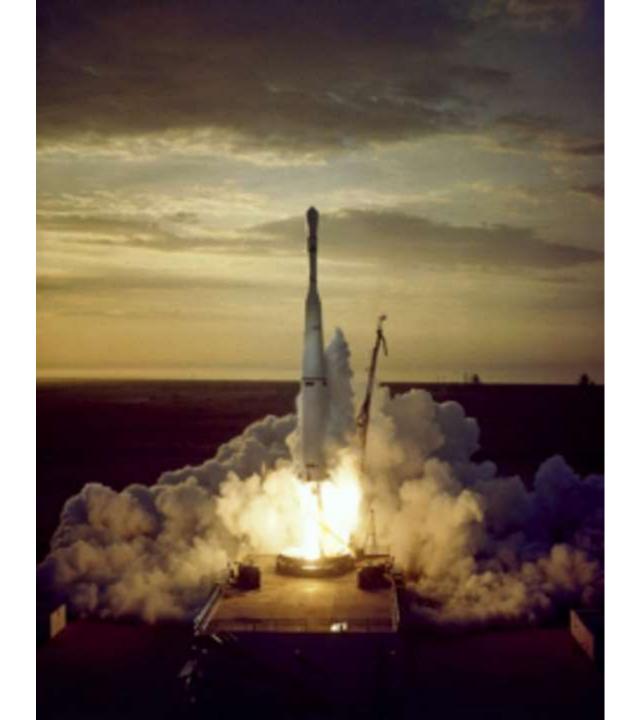

FIRST TELEVISION PICTURE FROM SPACE
TIROS I SATELLITE APRIL 1, 1960

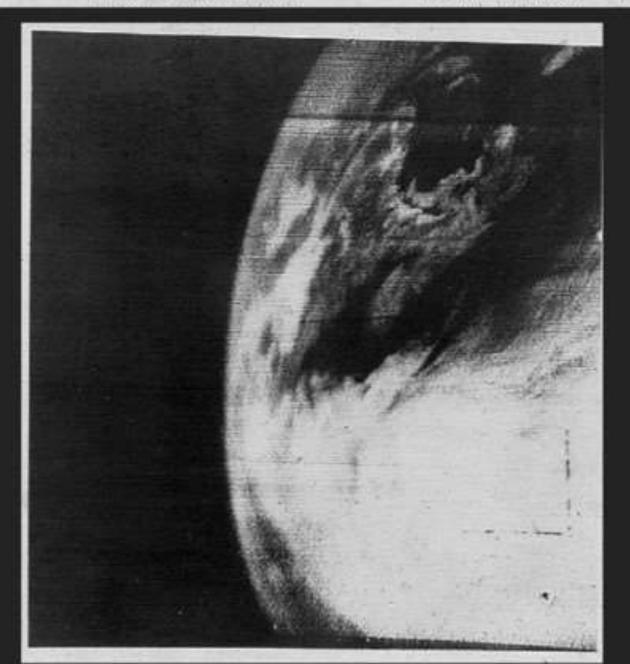

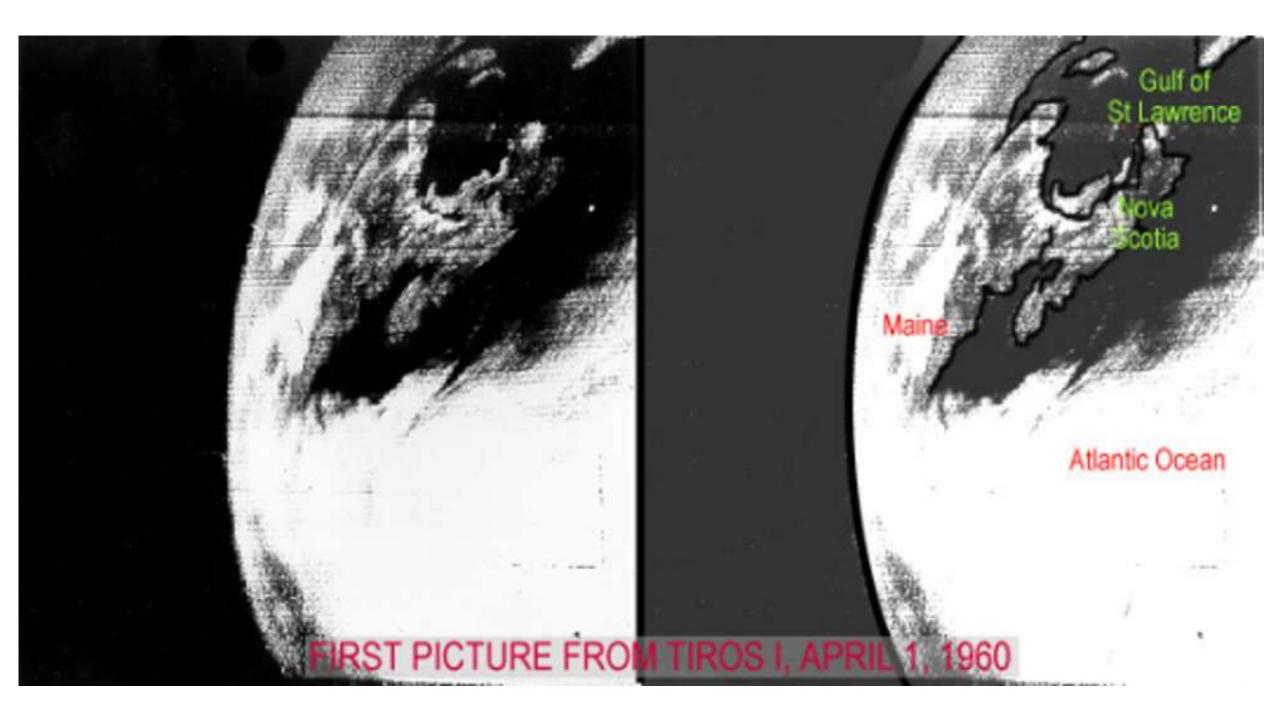

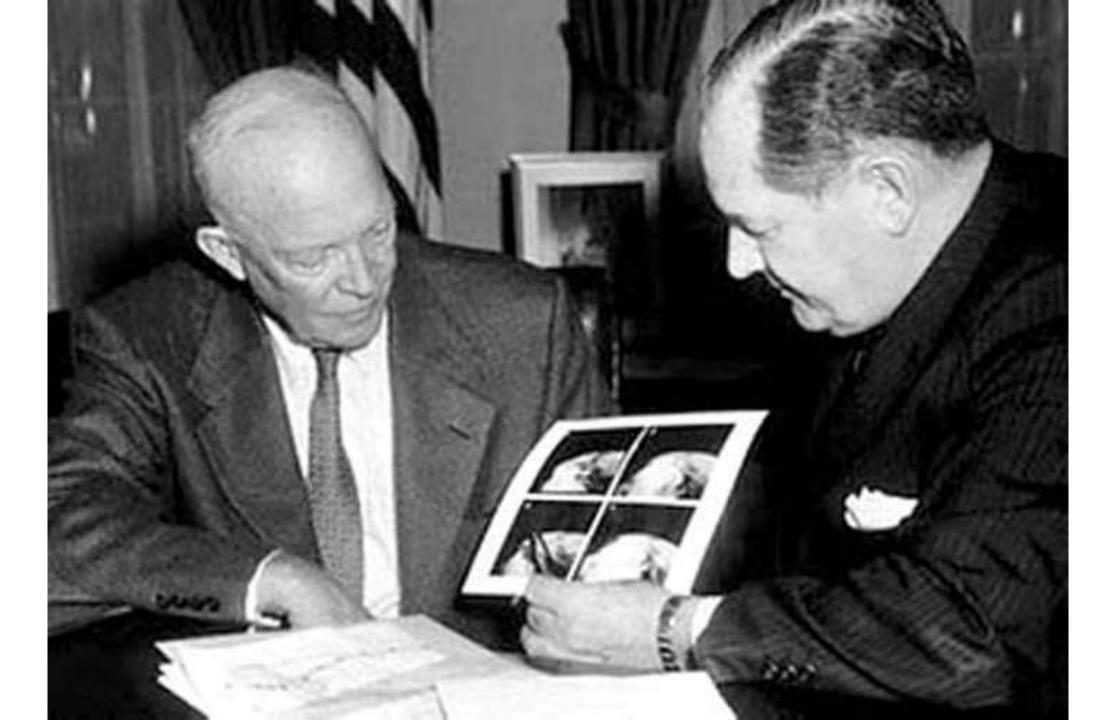

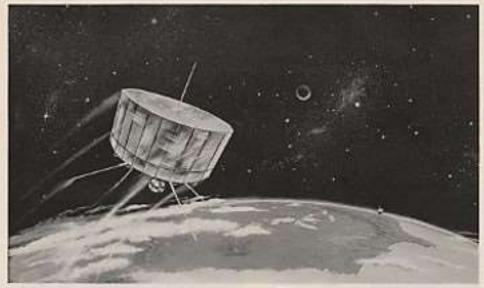

TEXAS assets which bear to grave some in Papers Points Name

#### RCA-BUILT "TIROS" SATELLITE REPORTS WORLD'S WEATHER FROM OUTER SPACE

At heart speed.

The THOS sanction is an substrag actichoice reservoir. To exist an in terminal education of soul Ascending within a field proceed thesesest with nick among the renk and transmit a wret of patient back to special ground . stations. Weather immunications was been stores to the residing ..... to bely risks terraphor's souther format some accepta-About them.

The married inflormental Princit TIBOS More the silver as a new pricine number forceparticipment of headth as people of all leads. The represent mention to attend a native saleban solich om pavide naminmen nicht has declare reports of stind over postering. over the outer month. If called forwards, found

As you mad these lives, the mass re- super met coviers over required to make markable "weather reporter" the world. Done TARGE's manner that Releasely). havener known burder around our global treatment observes, on referred tiony times a stay, handward mice up. Business county owner, complete containing and becoming marginary, and a soleprem supply that colours its songy bean the pair field. De religious to the evengn and divelopment of the actual and fee, seweries and transferred at RCS's "Space Crame" with responsible the characterispictors and contraction of a visit areas of equipment for the startefasted their promoting and CONTRACT DESCRIPTIONS

From T8005 was appropriate by the Notions Assessment and Apace Adalesmathe The middle piplesd and society. ground station equipment were discoupied. and bade by the dorodlycome. Proben District of BCA, under the reduced door not of the U.S. Army Separa Remarch and Driekgrous Laboratori.

The same also bearing in the actual made from on their exercision, may then give surpre- while the execut of most most editored. has to proper for field, formance, for motion excitive are embedd in all RCA notice, replaces and Miggards-Americans probable-BCA Ficher black it white and on he and to move to drough and over them . Other houses into, rade and high-hality. Many carried "apprehend" asta getting and well and decision man.

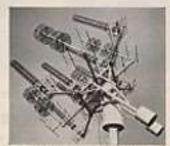

This stripe milester, a Miles Theory and in fragment N. J. is because another to the Temperature for many of more times or properly person many the results and properparticular between an or support Princip com-nature had by N.O., or or for Mathemat, N. J. or Earth Princip Committee or a Principle, N. J. and Cap Committee of the

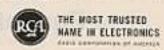

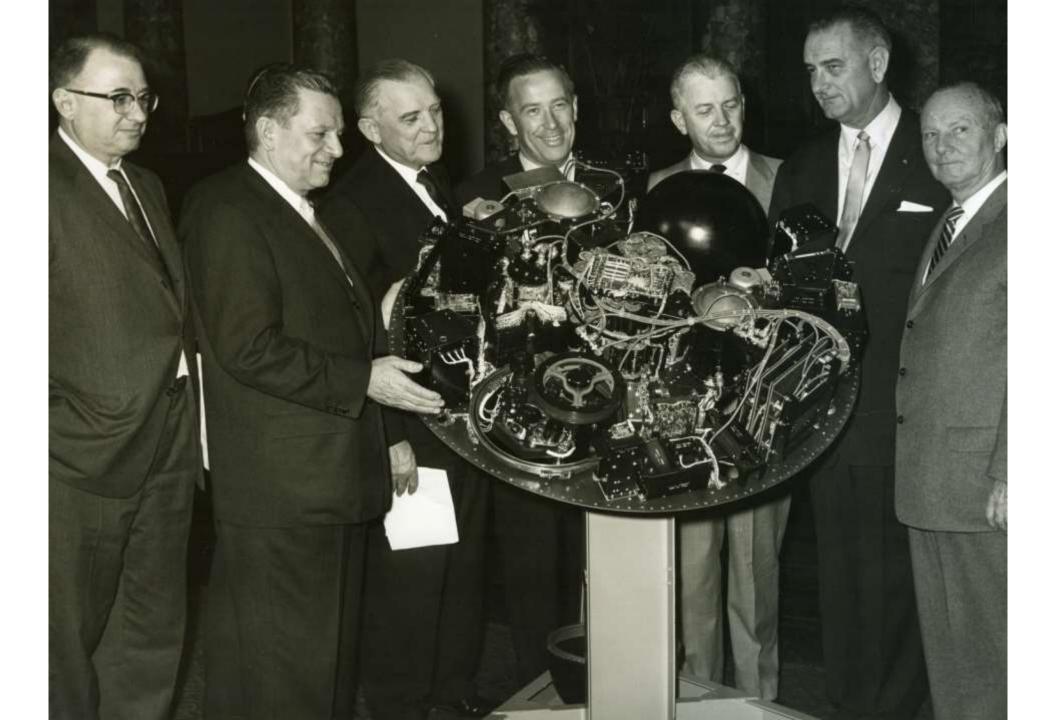

#### But what about Francis Gary Powers?

- May 1, 1960 Just ONE MONTH after successful launch of TIROS!
- First attempt to fly all the way across the Soviet Union
- Shot down by an S-75 Dvina Surface-to-Air Missile
- Editorial Comment: Should we have continued with Project JANUS?
- After one year, nine months, ten days in captivity, he was released
- Release accomplished via a prisoner exchange of Rudolf Abel
- Died August 1, 1977 when his KNBC News Jet Ranger ran out of fuel

#### Follow-On TIROS Satellites

- Wheel Mode TIROS 9
- TIROS M
- TIROS N

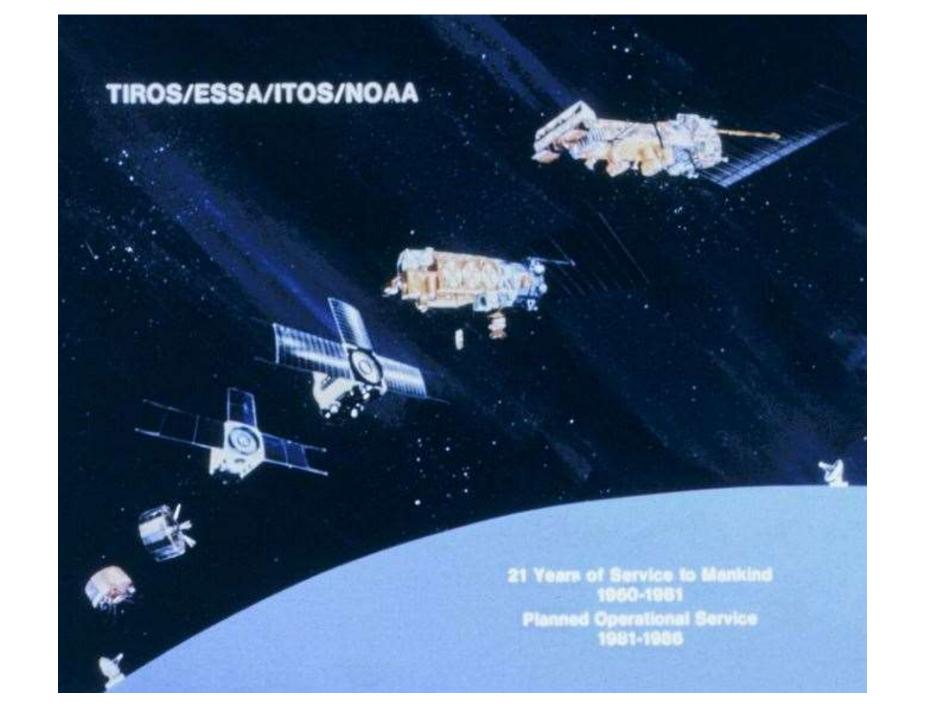

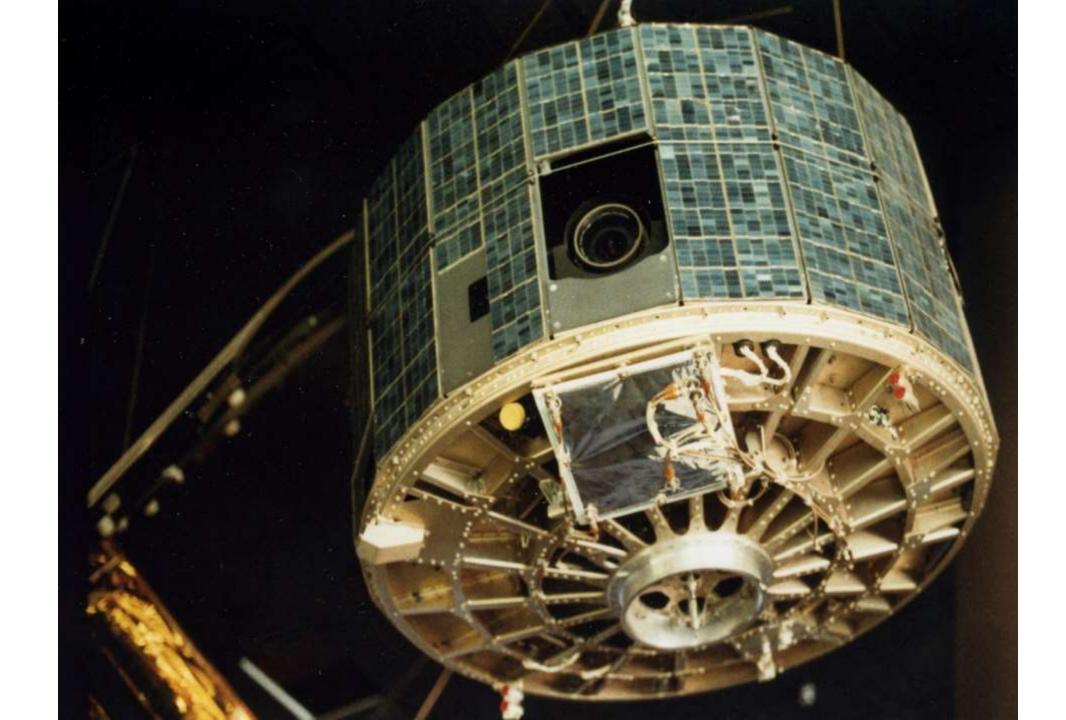

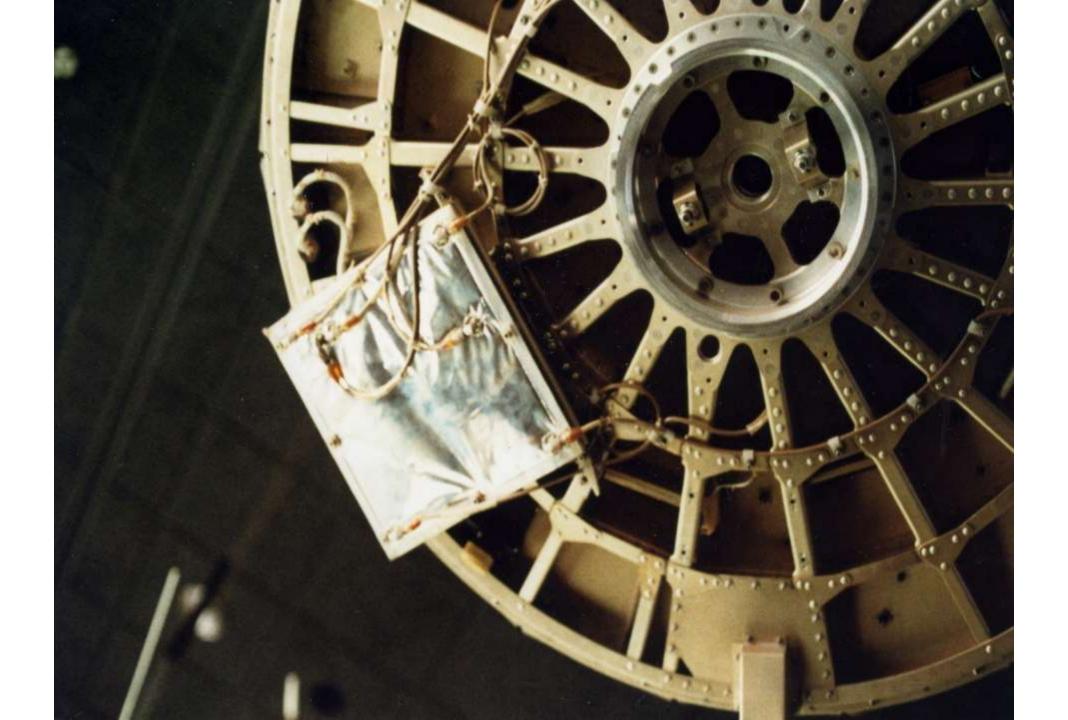

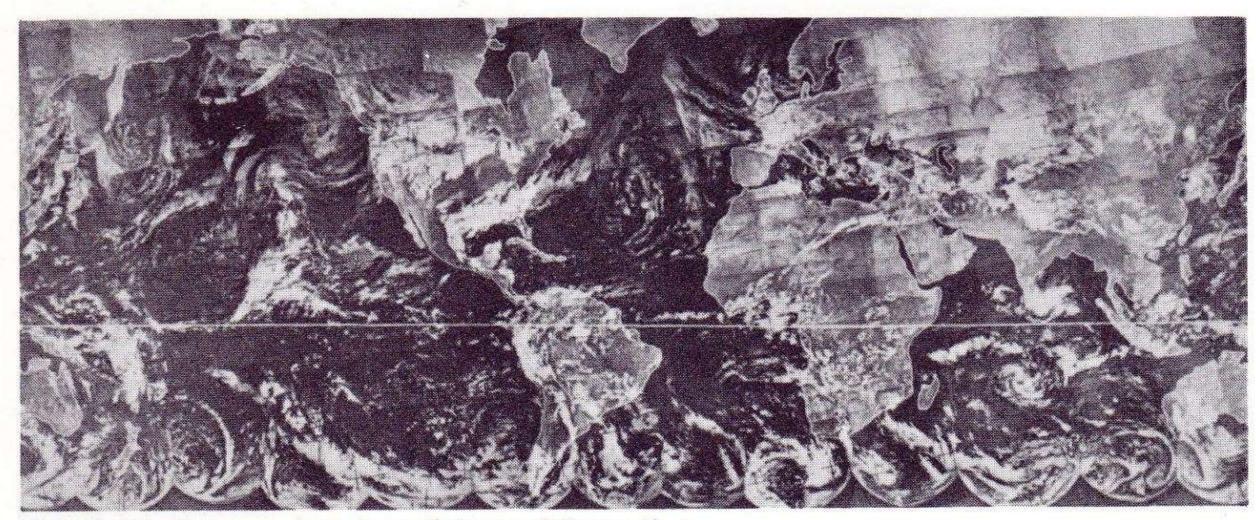

TIROS IX, first complete view of the world's weather

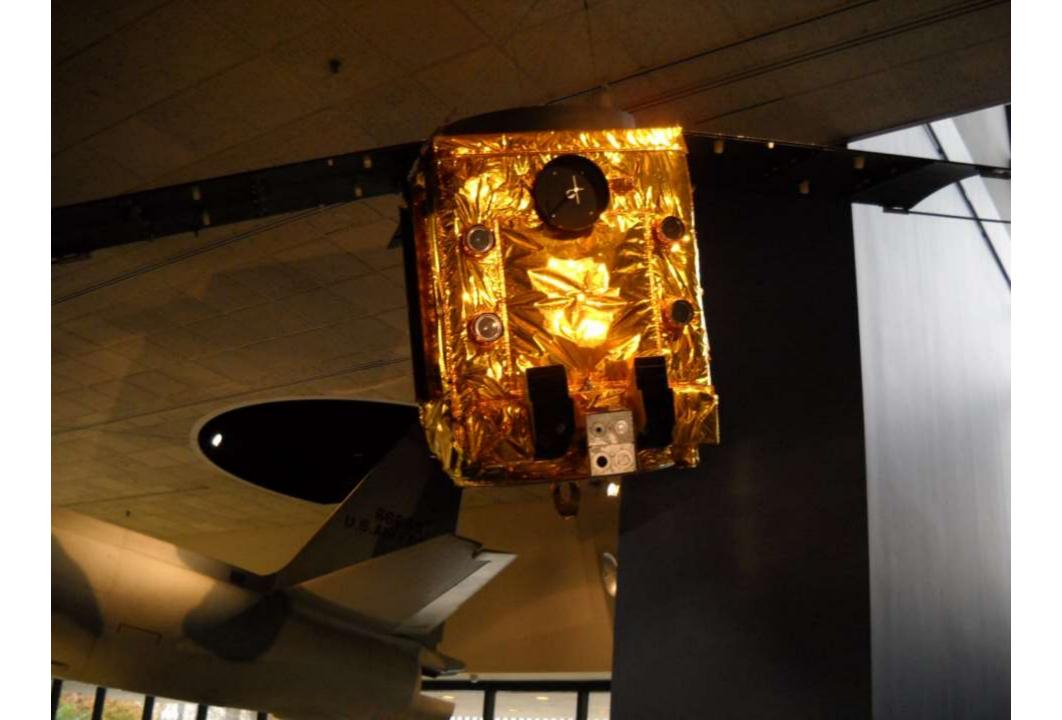

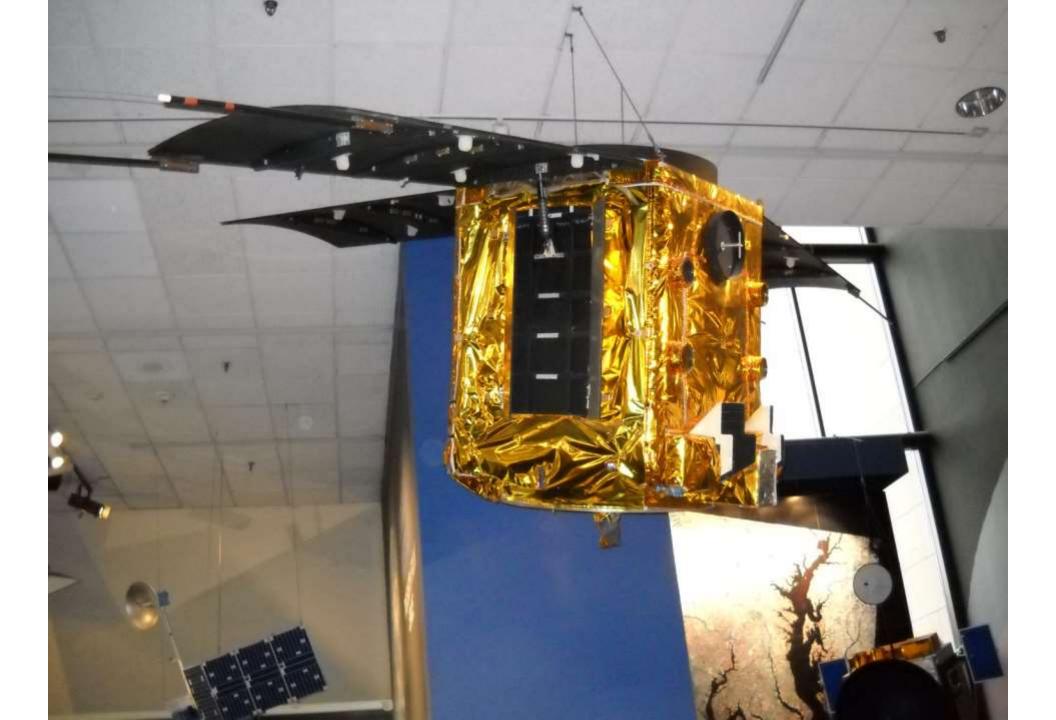

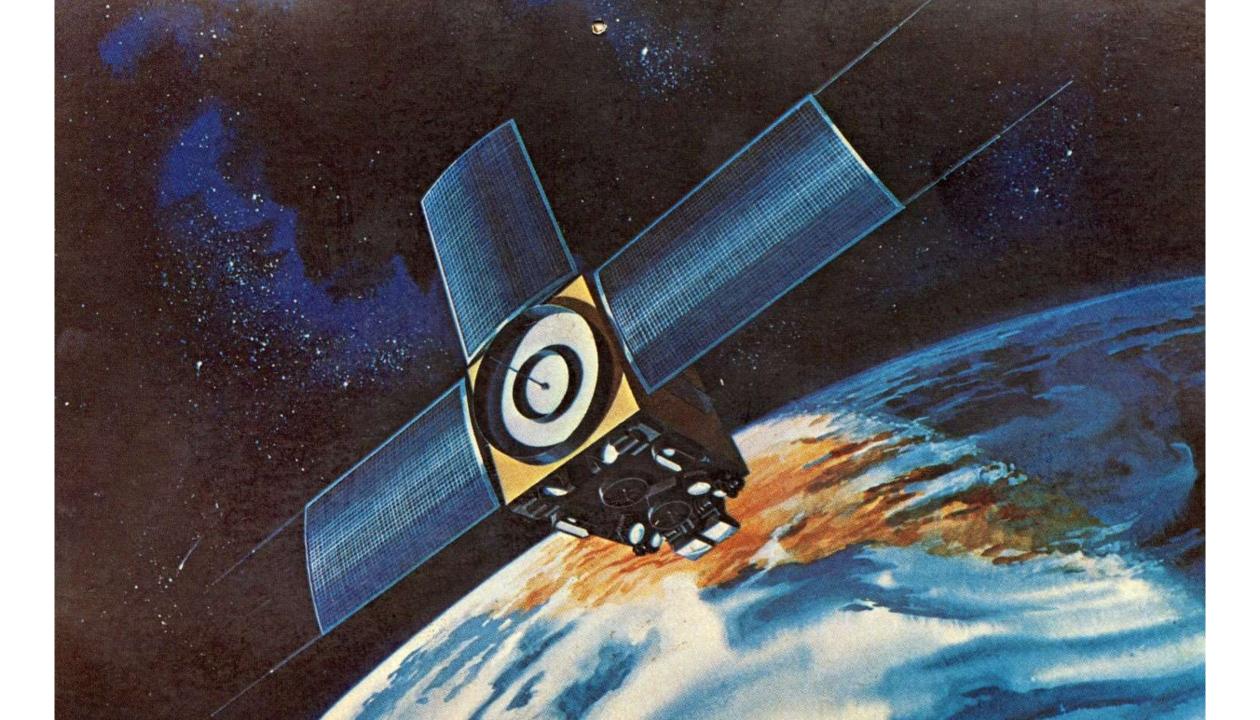

IMPROVED TIROS OPERATIONAL SATELLITE (ITOS/-NOAA) Most advanced satellite in the family of operational weather and environmental spacecraft. Since 1966, no major storm in the world has gone undetected by these tireless weather watchers which have traveled more than 6.5 billion miles and produced well over 2 million pictures. Twenty-three TIROS/ESSA/ITOS Weather Satellites have been successfully orbited since 1960. The National Oceanic and Atmospheric Administration manages and operates the satellites built by RCA for NASA's Goddard Space Flight Center.

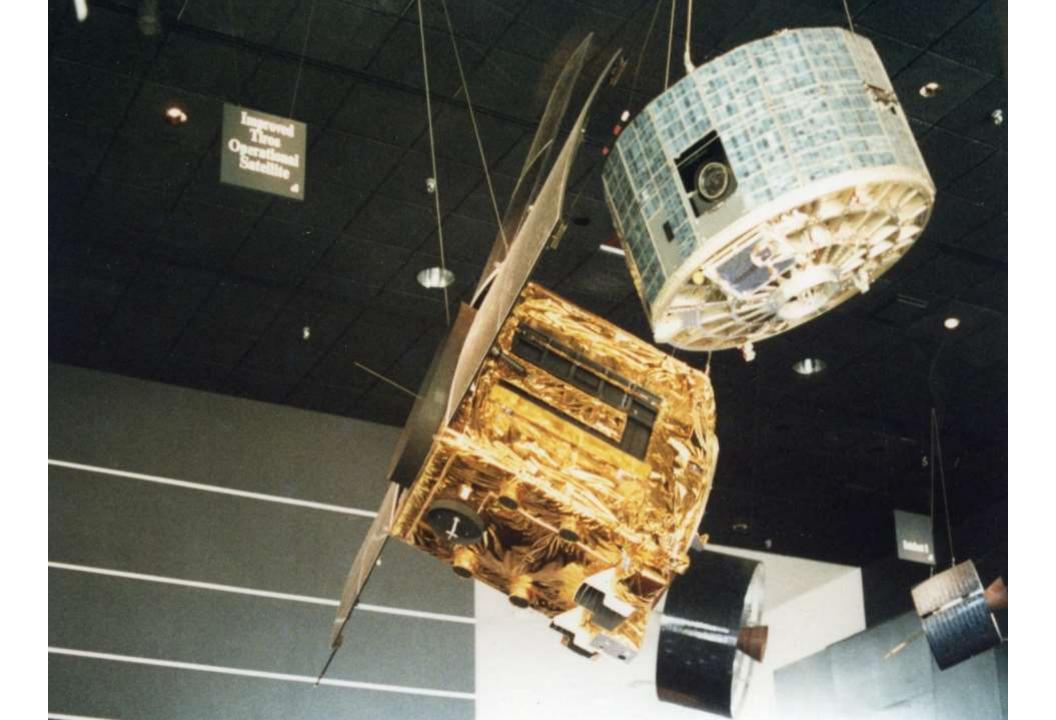

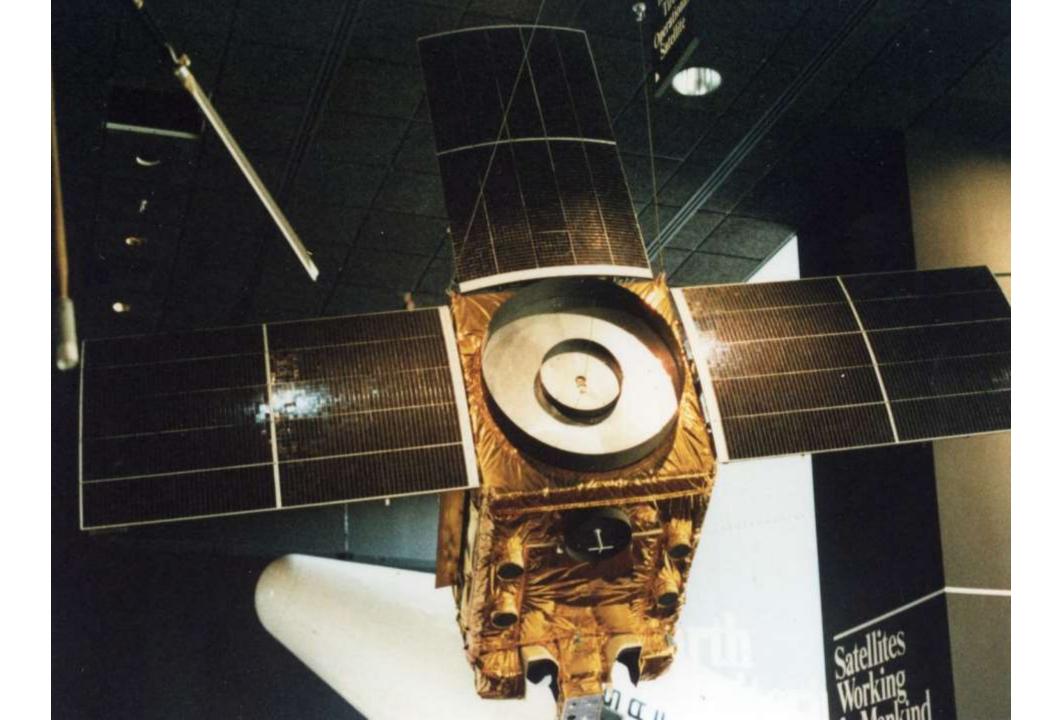

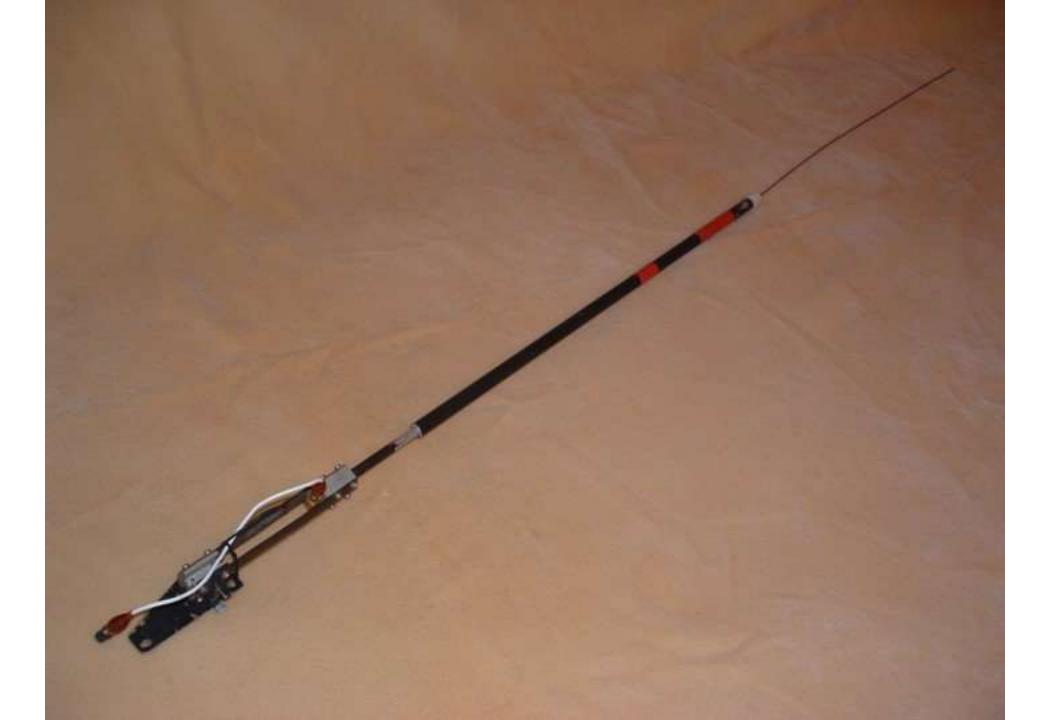

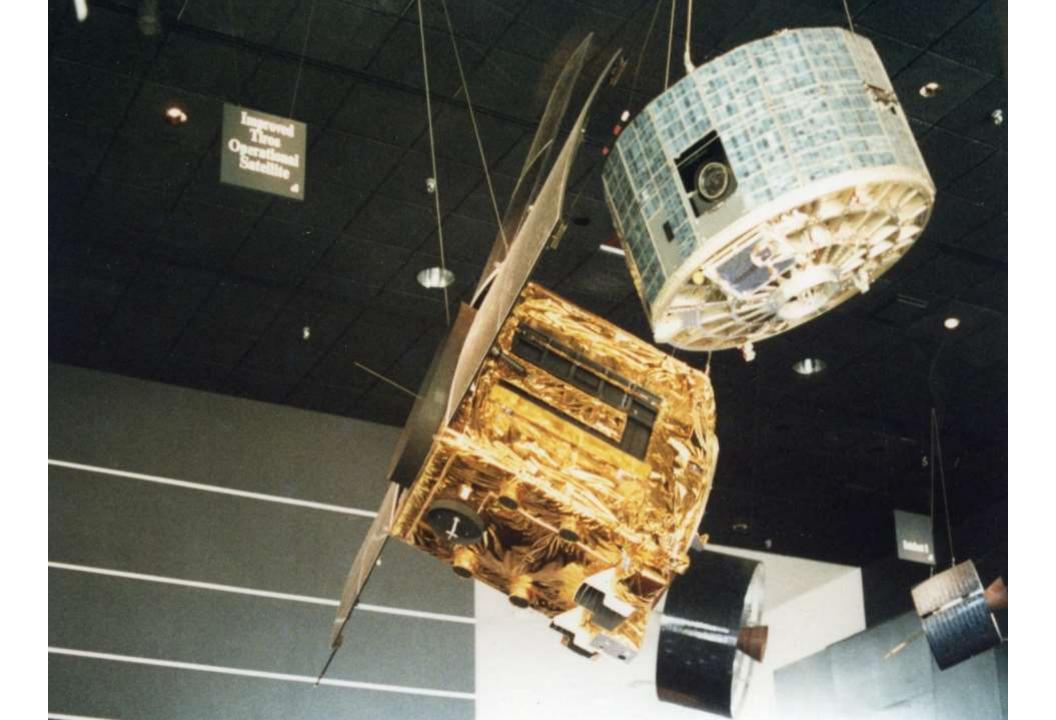

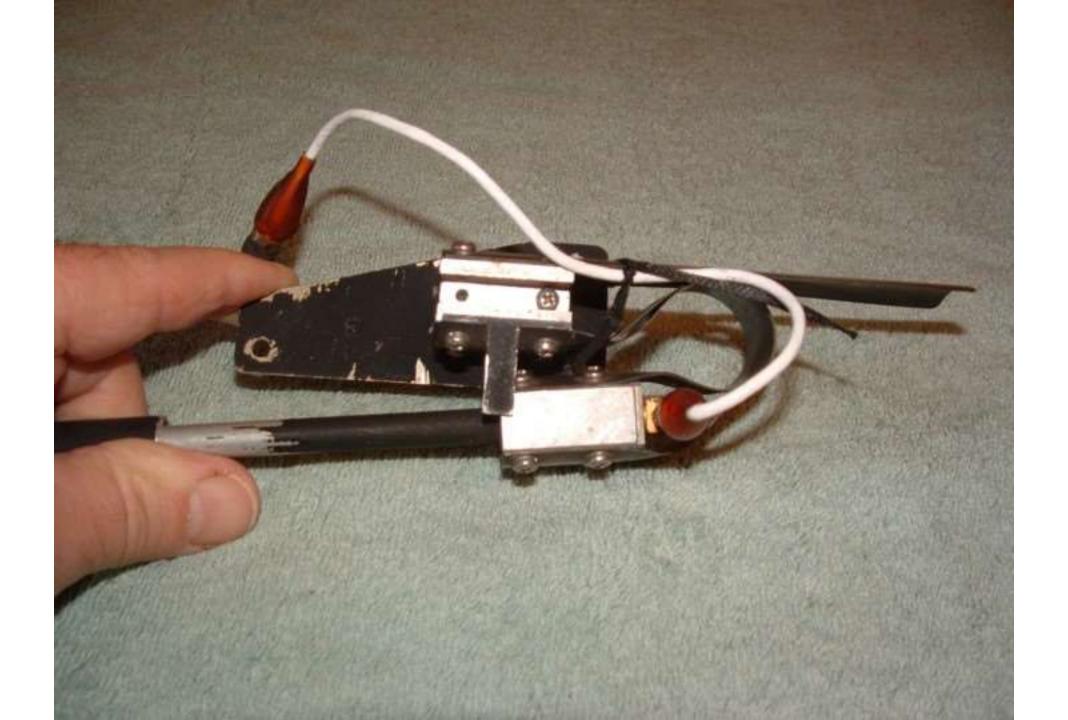

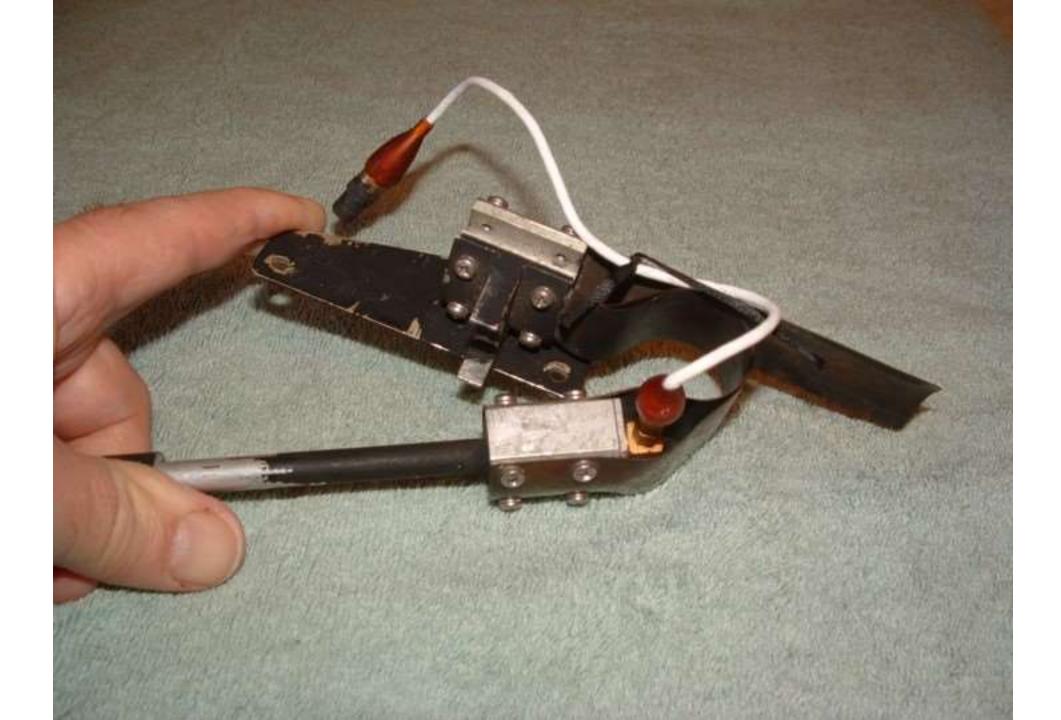

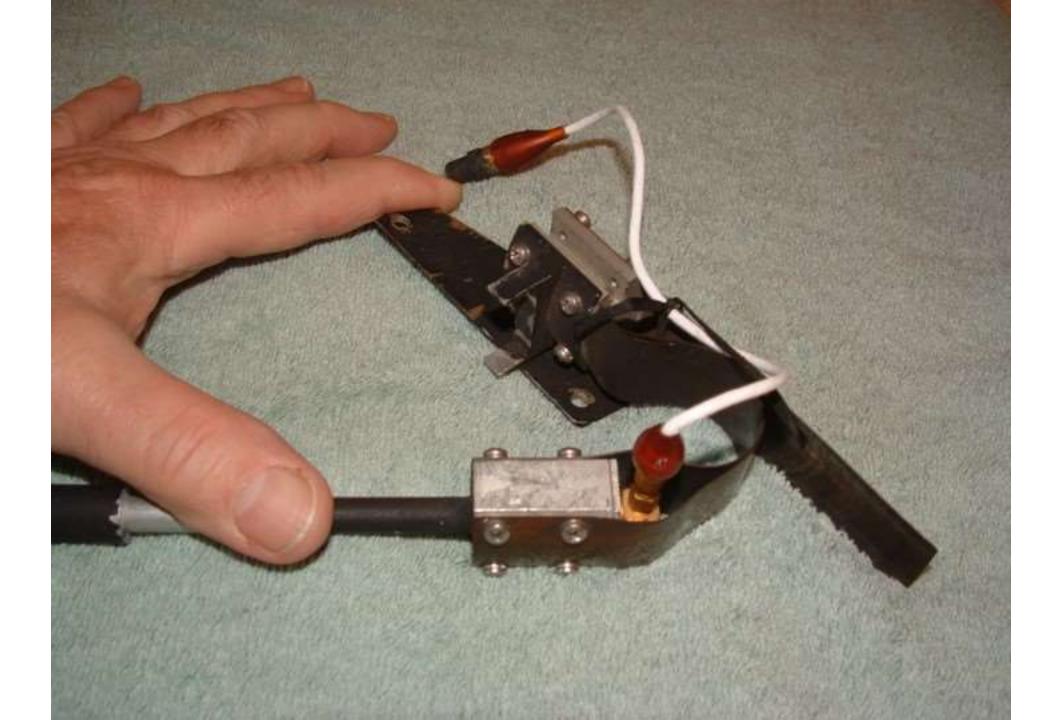

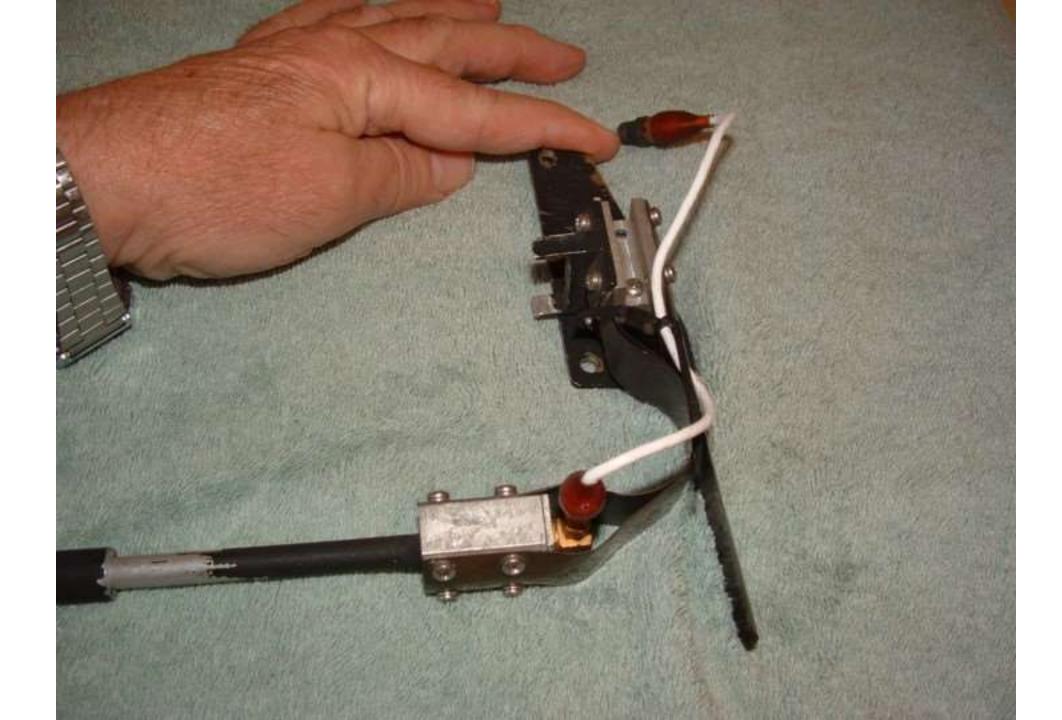

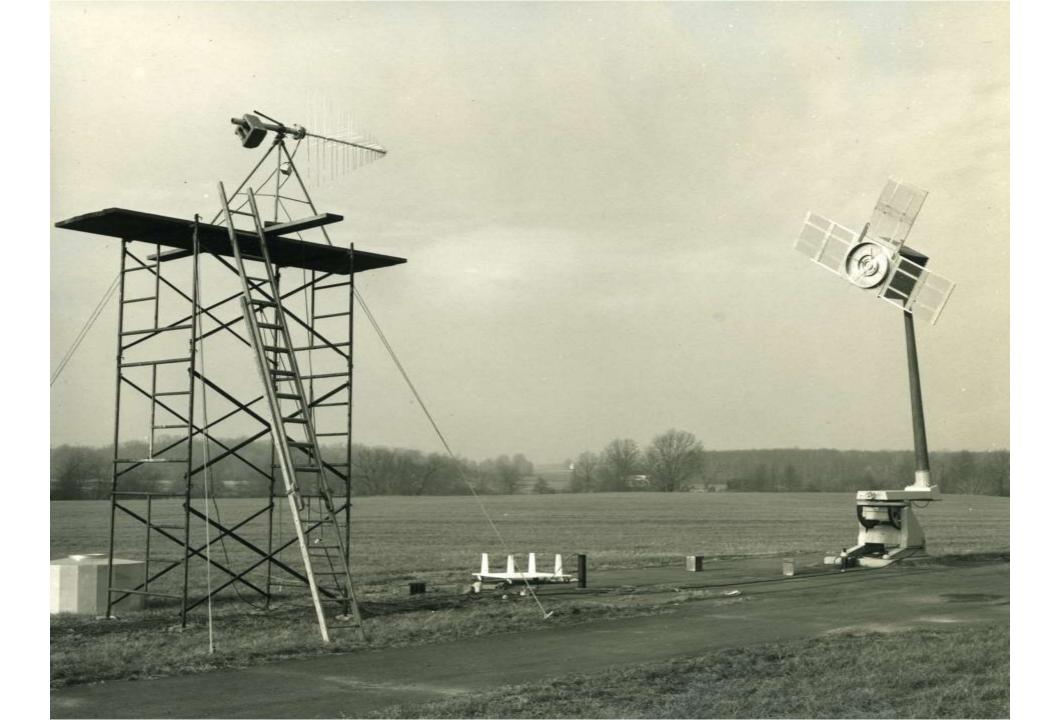

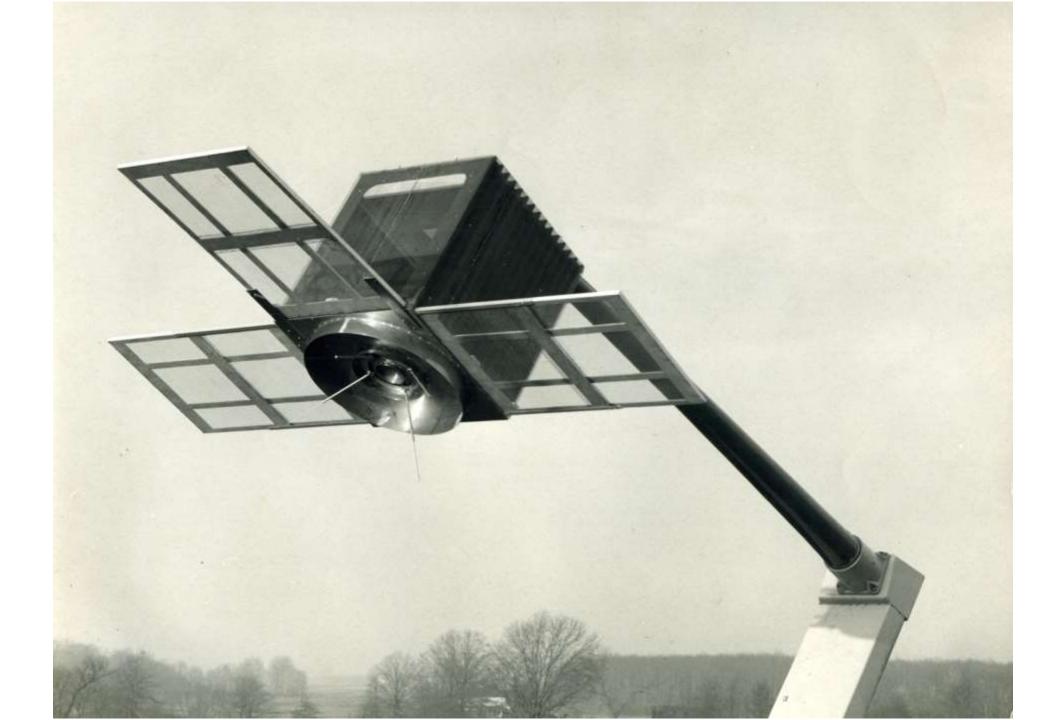

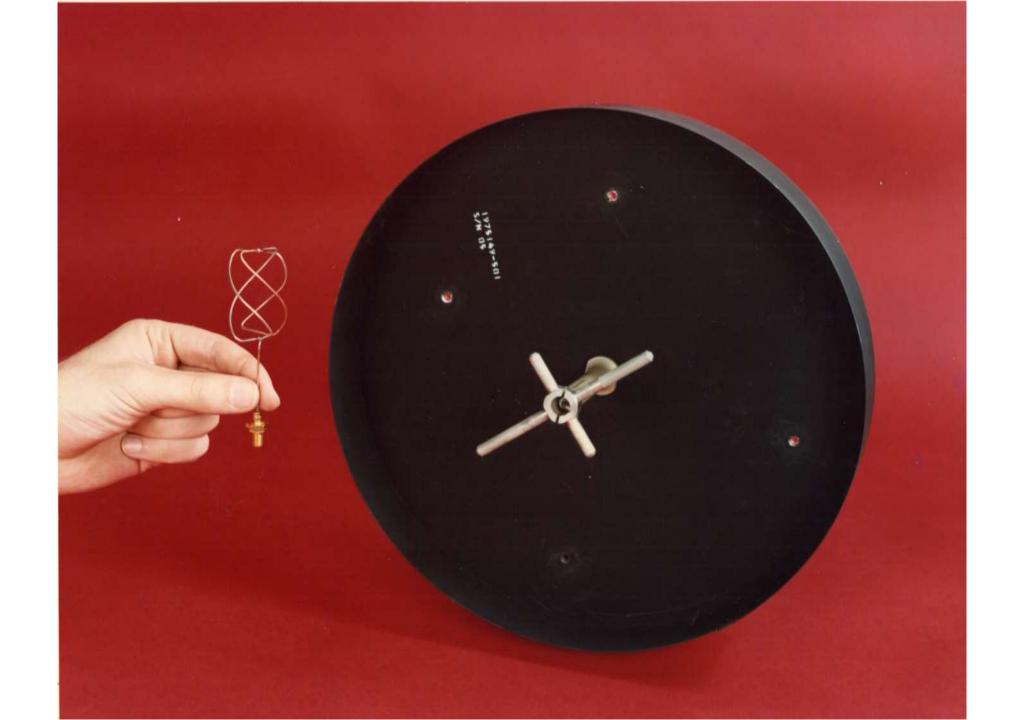

## Quadrifilar Antennas

- Two Flight Model Quadrifilar Antennas
- 1.6 GHz and 2.2 GHz
- Find use in Commercial, Military, and Amateur Satellites
- Provides a large range of radiation characteristics from an antenna with very small size and weight
- TIROS N used Quadrifilars for SAR ELT

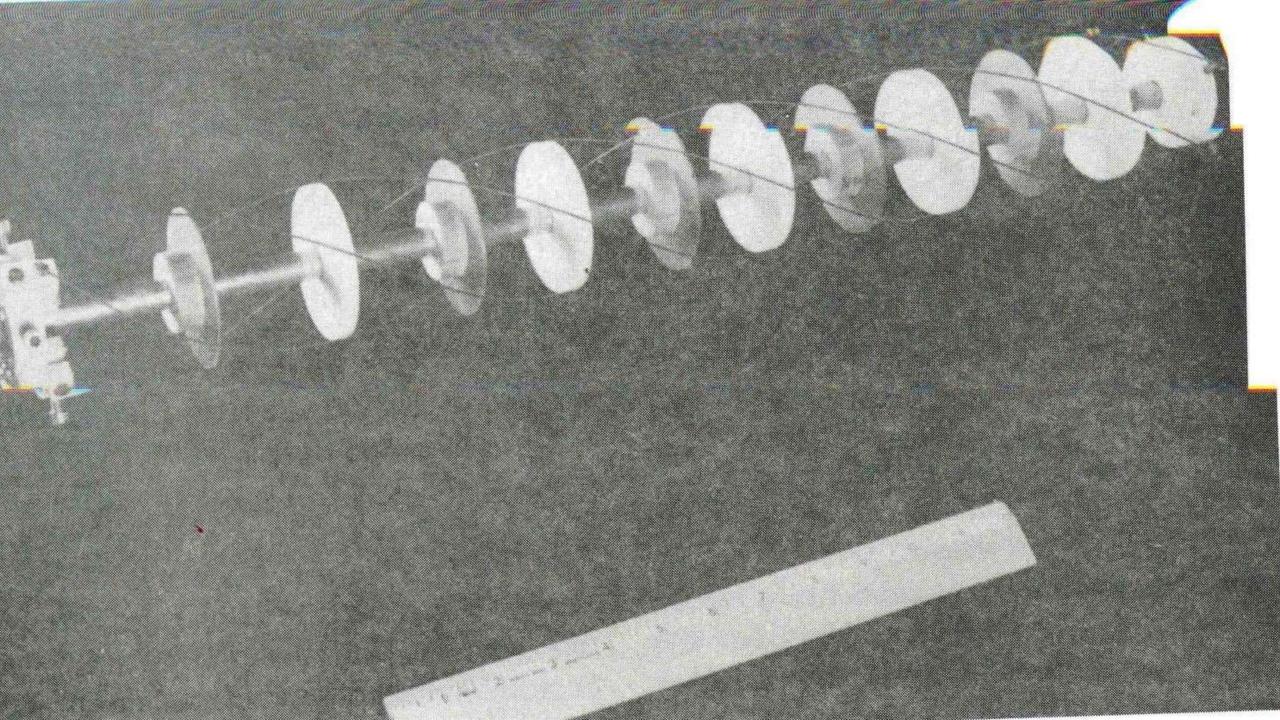

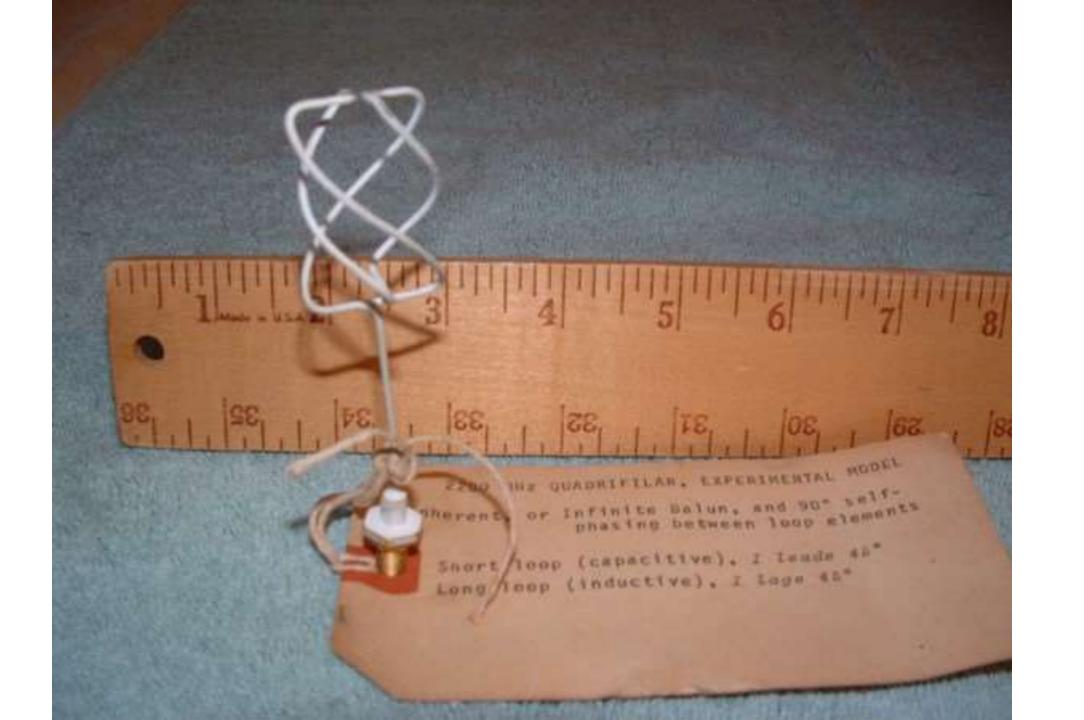

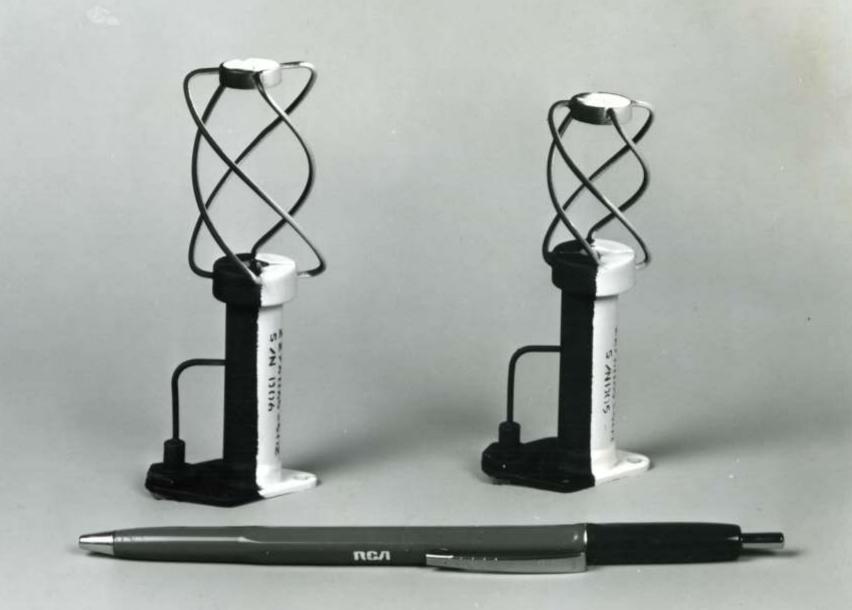

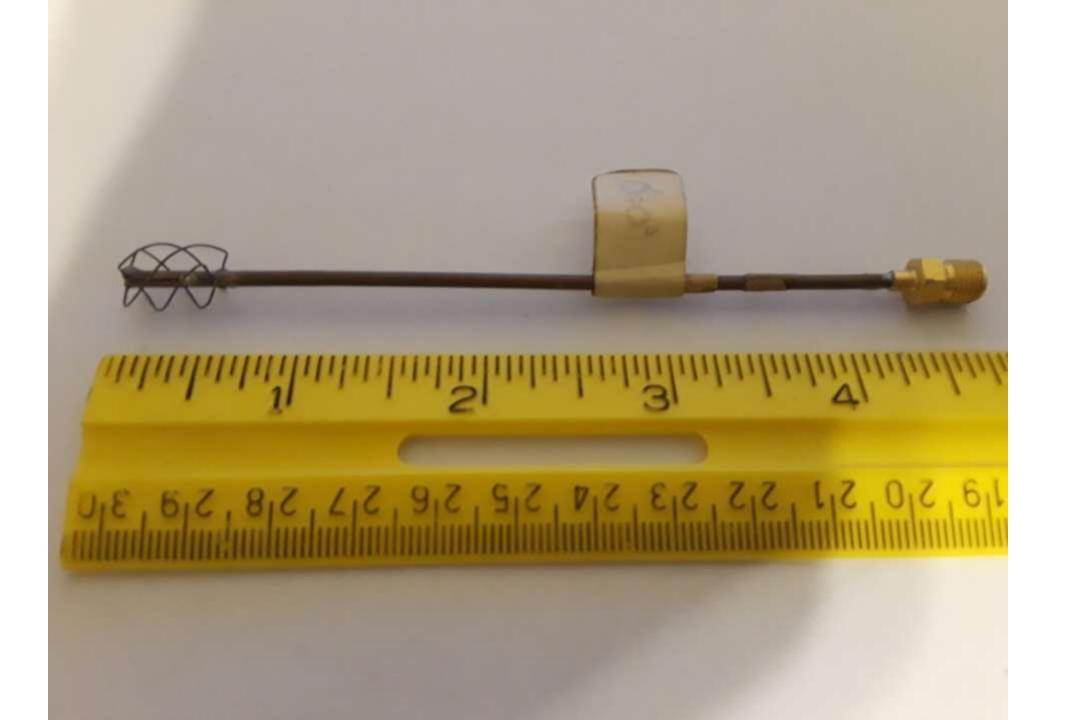

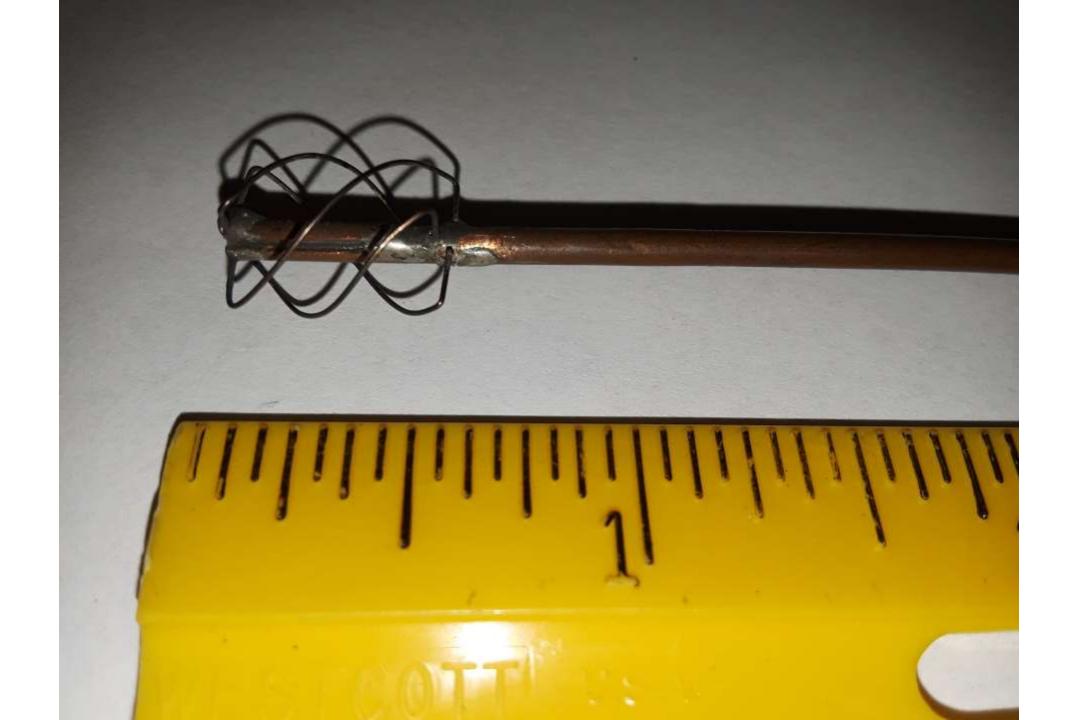

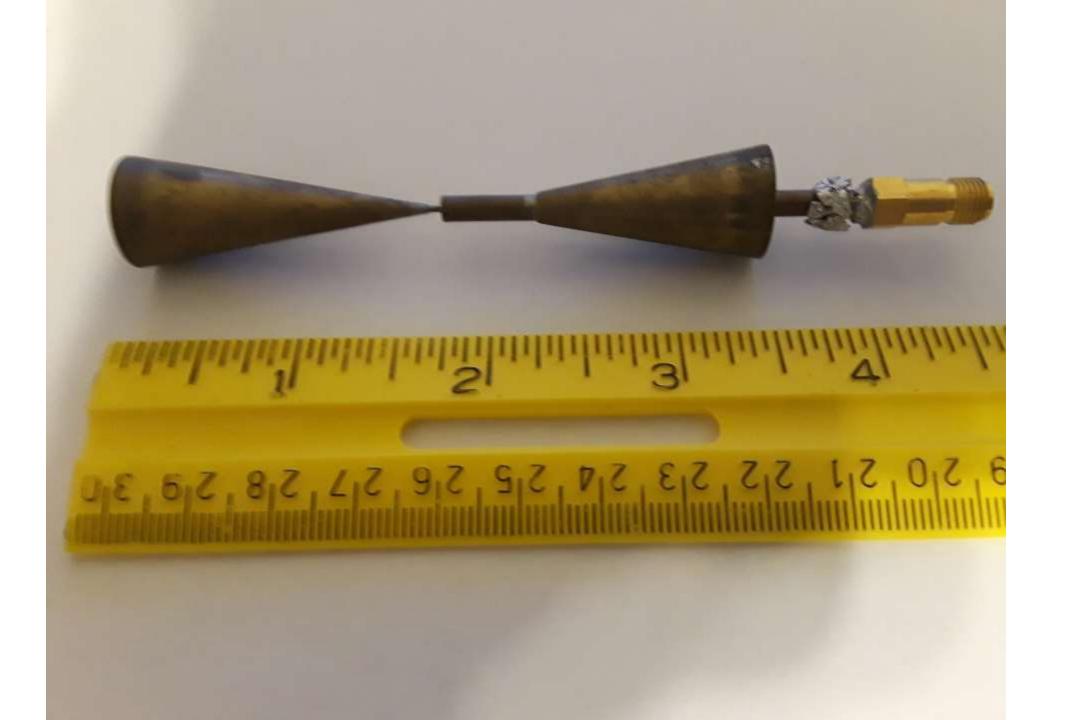

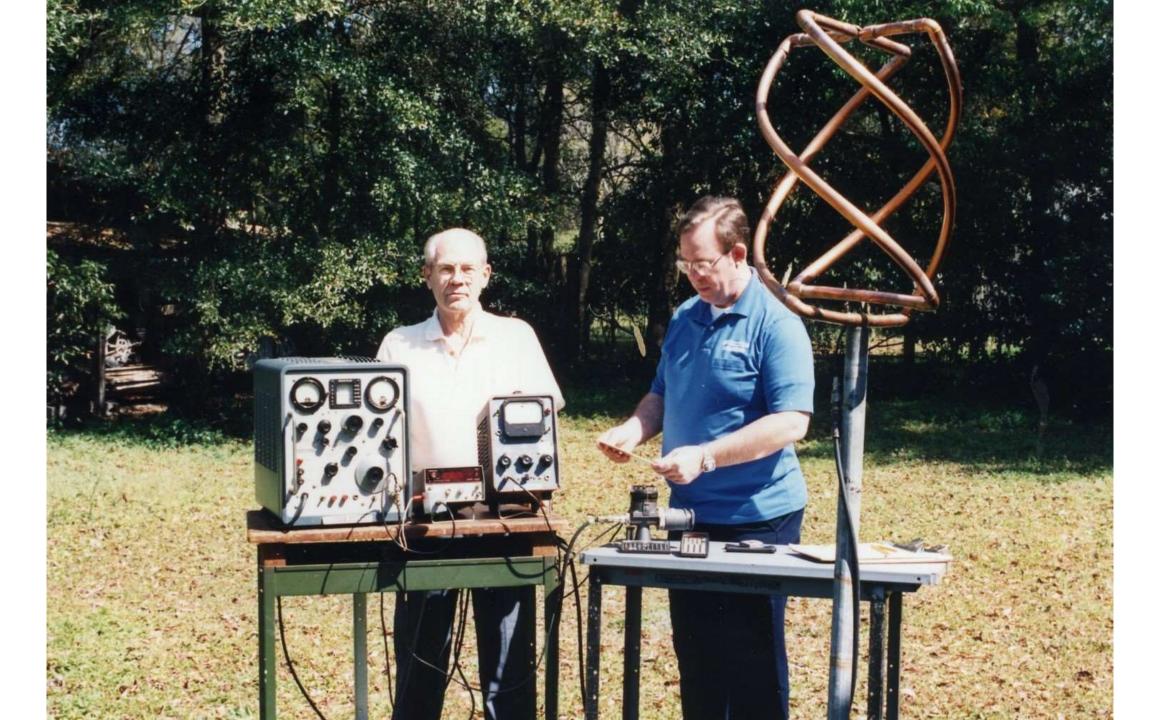

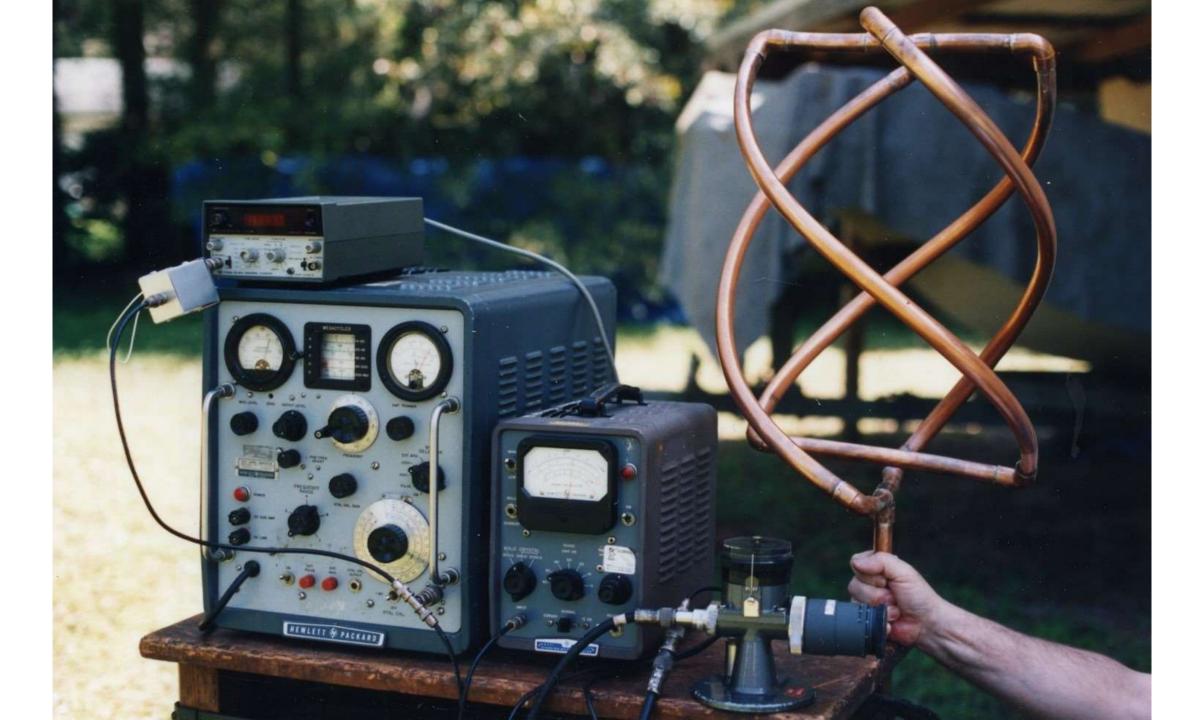

#### ECHO I

Launched August 8<sup>th</sup>, 1960

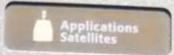

# **Echo 1 Communications Satellite**

Length, upper stage: 2.4 m (8.5)
Width, Ethip container: 0.9 m (3.5)
Manufacturer: G. 1 Schelelaht Cs.

Launched in 1960, Echo I was designed to explore the new field of communications via space. Its design was remarkably simple: a reflective sphere 30 meters (100 feet) in diameter that bounced signals directed at it from one location on Earth to another. By the time Echo 2 was launched in 1964, other types of communications satellites had proven superior, and researchers used the Echos primarily for scientific experiments.

Echo satellites posed a unique technical challenge. They were essentially balloons sent into orbit folded flat and then inflated in space. Inflation had to proceed carefully to ensure the integrity of the satellite's surface. This one is a flight spare folded in its launch canister.

Transferred from NASA Langley Research Center

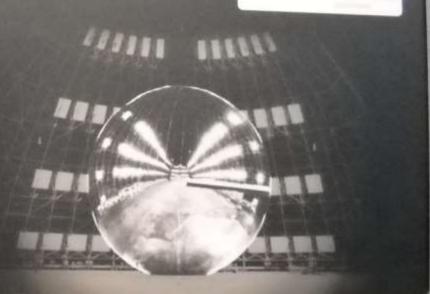

## NACA's ECHO I

- NACA (National Advisory Committee for Aeronautics) NASA predecessor
- First launch attempt on Thor Delta failed May 13, 1960
- Successful Launch on August 8, 1960
- Launched from Wallops Island, VA
- 100 foot diameter aluminized mylar balloon
- Carried two Beacons, 108.00 and 108.03 MHz
- Beacon power .010 watts (10 milliwatts QRP)
- Goal: To test passive repeater functionality
- Attempt at Global TV but signal too weak
- Extremely high power required for acceptable signal-to-noise ratio on downlink

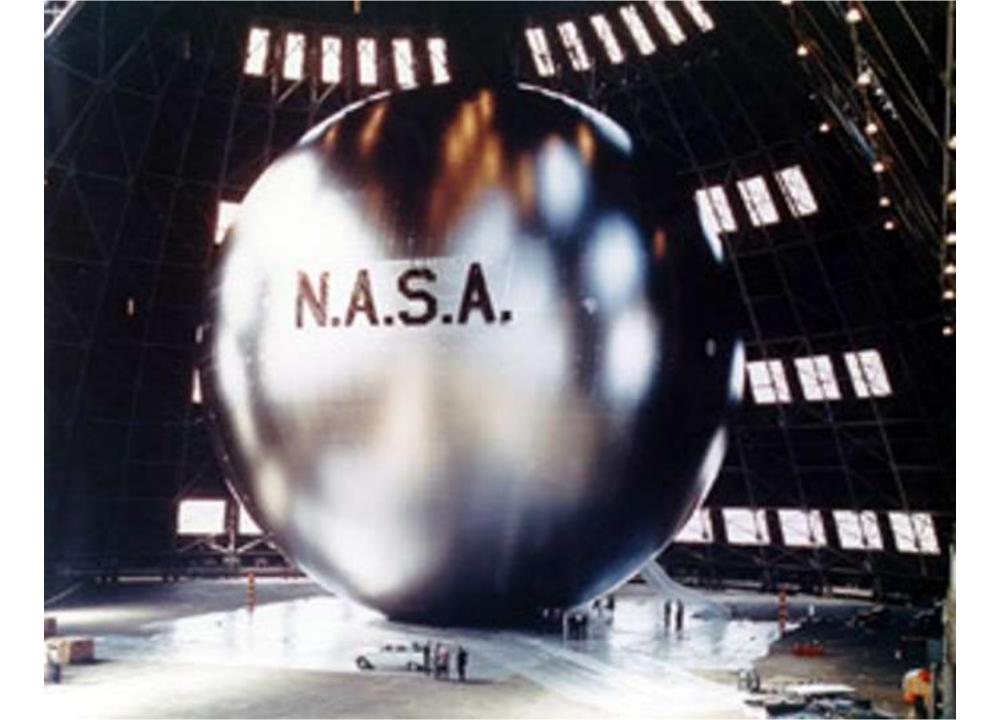

#### Balloon Statistics

- Aluminized Mylar is .0005 inches thick
- (½ mil thickness)
- Mylar made by E. I. du Pont de Nemours & Co.
- Mylar was being used for recording tape and for frozen-food bags
- Sphere weighs 132 pounds
- Four pounds of aluminum was vapor deposited on mylar to fabricate balloon

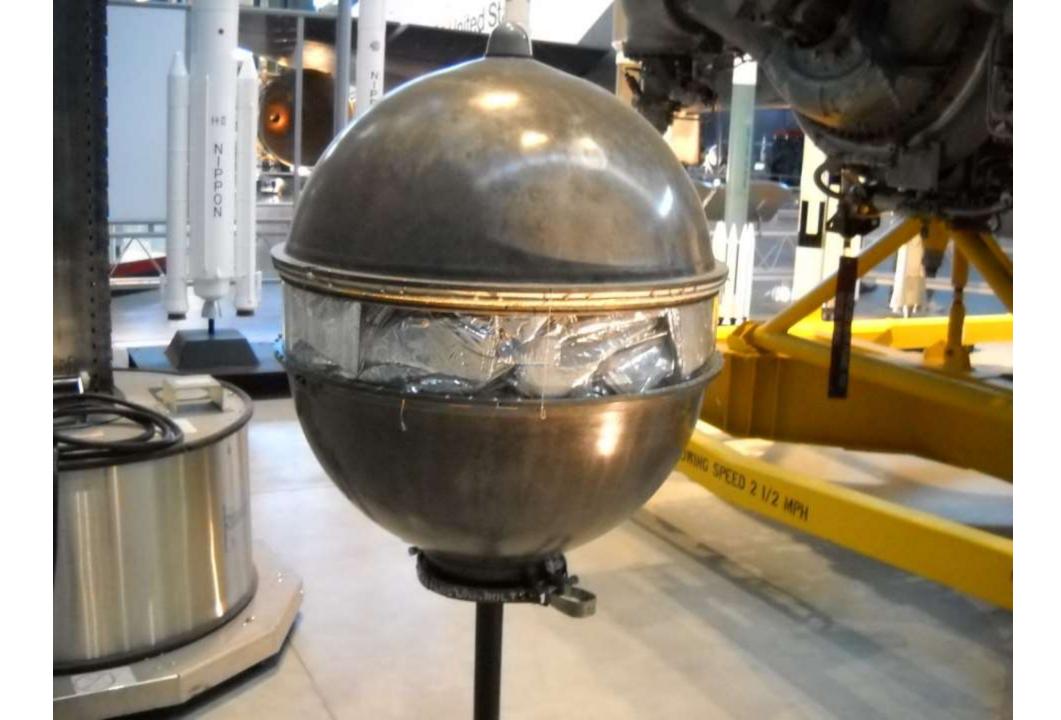

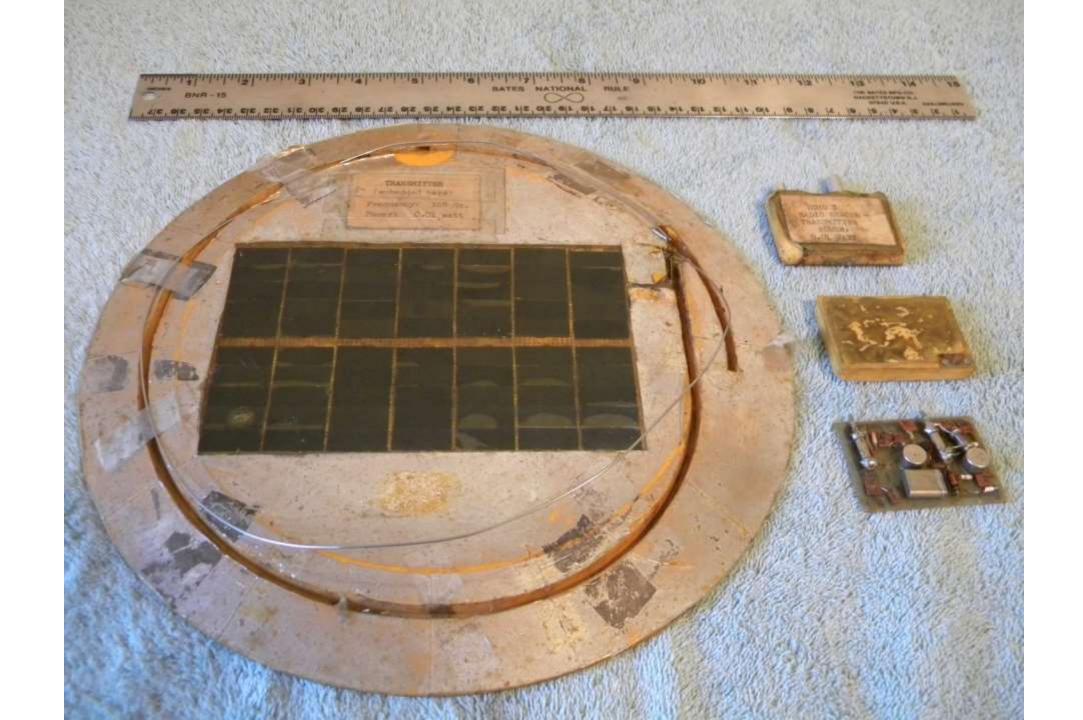

#### Beacon Details

- 3/8 inch thick, 11 ounces
- 70 solar cells
- 5 storage batteries
- Micro-switch enables transmitter upon antenna release
- ¼ wave monopole working against balloon as ground plane
- 10 milliwatts output

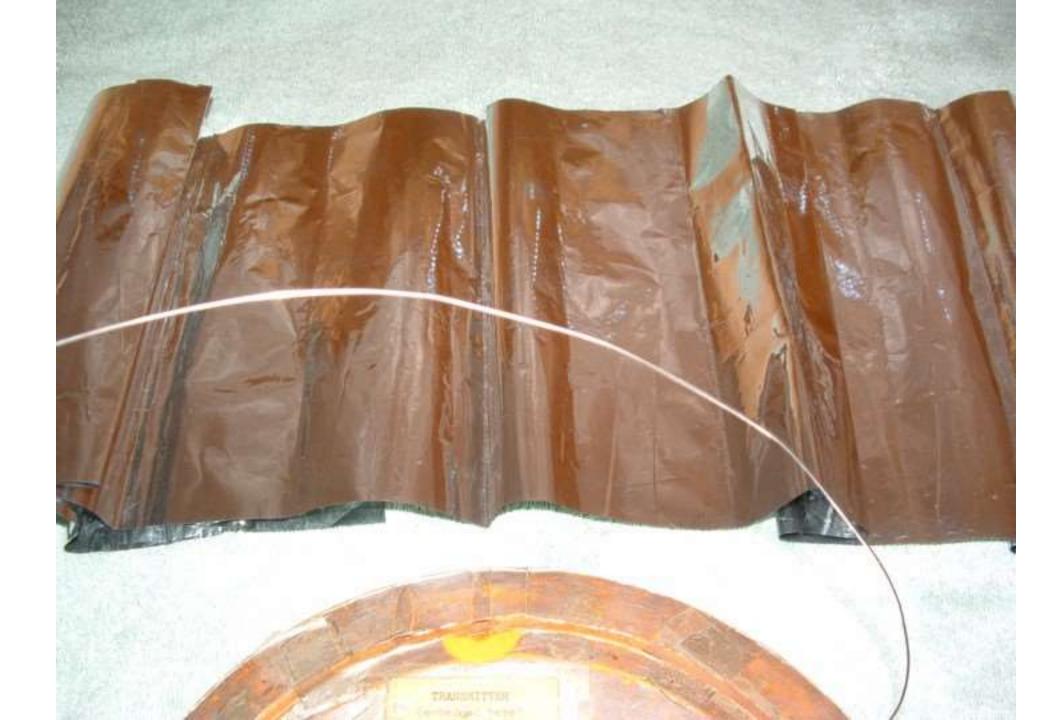

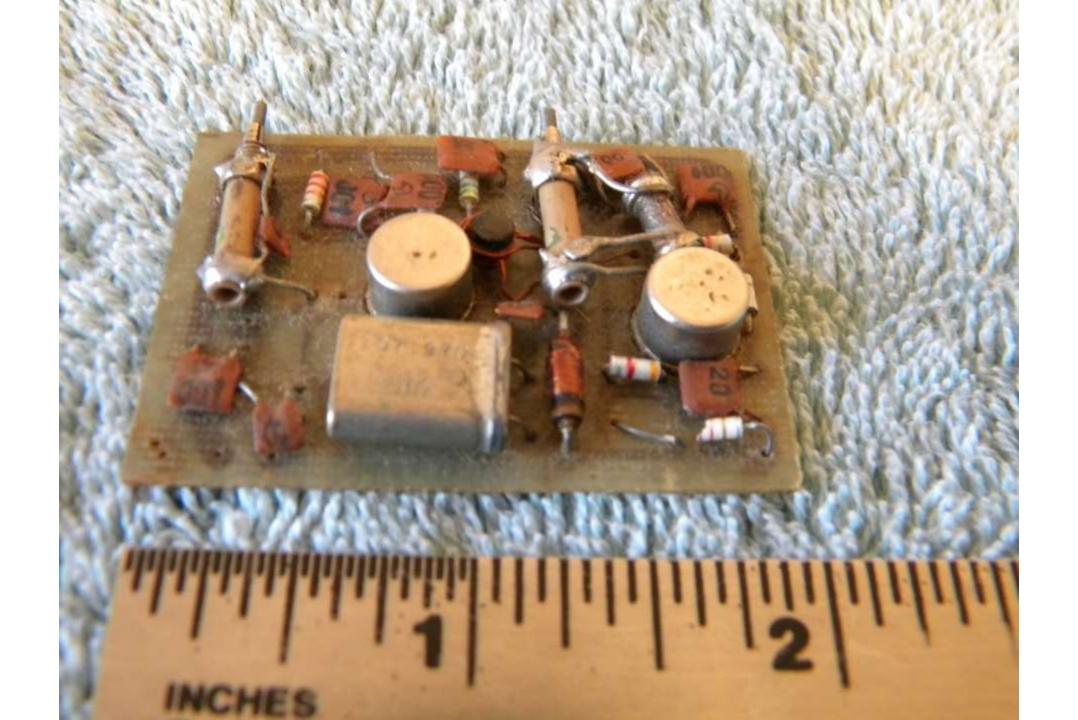

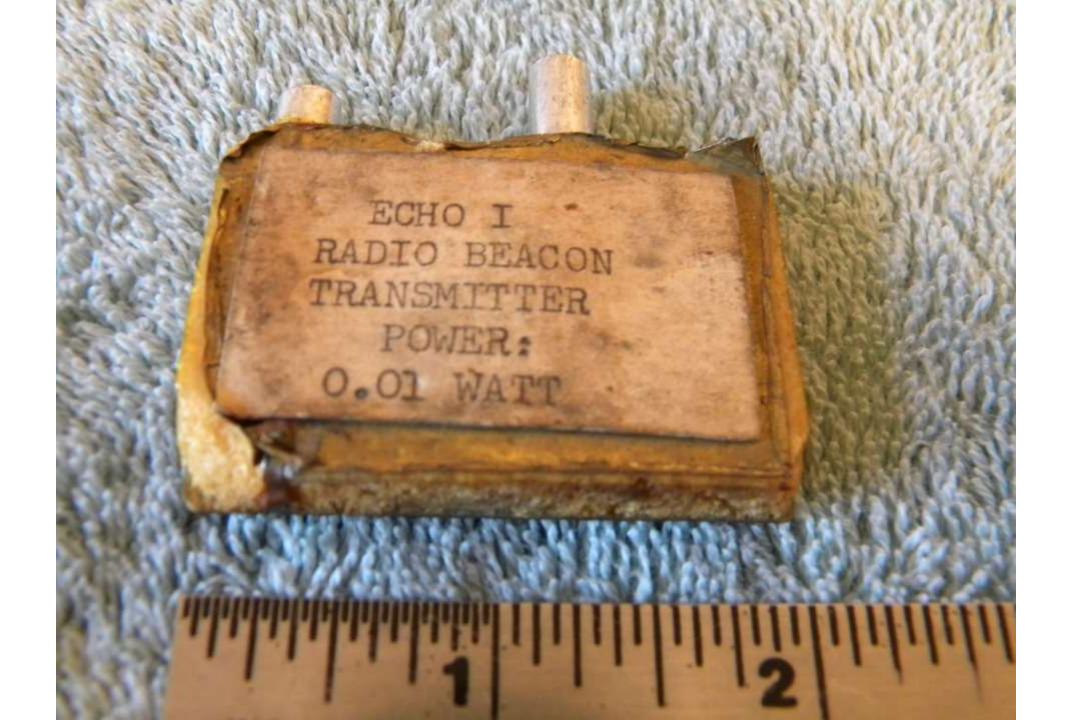

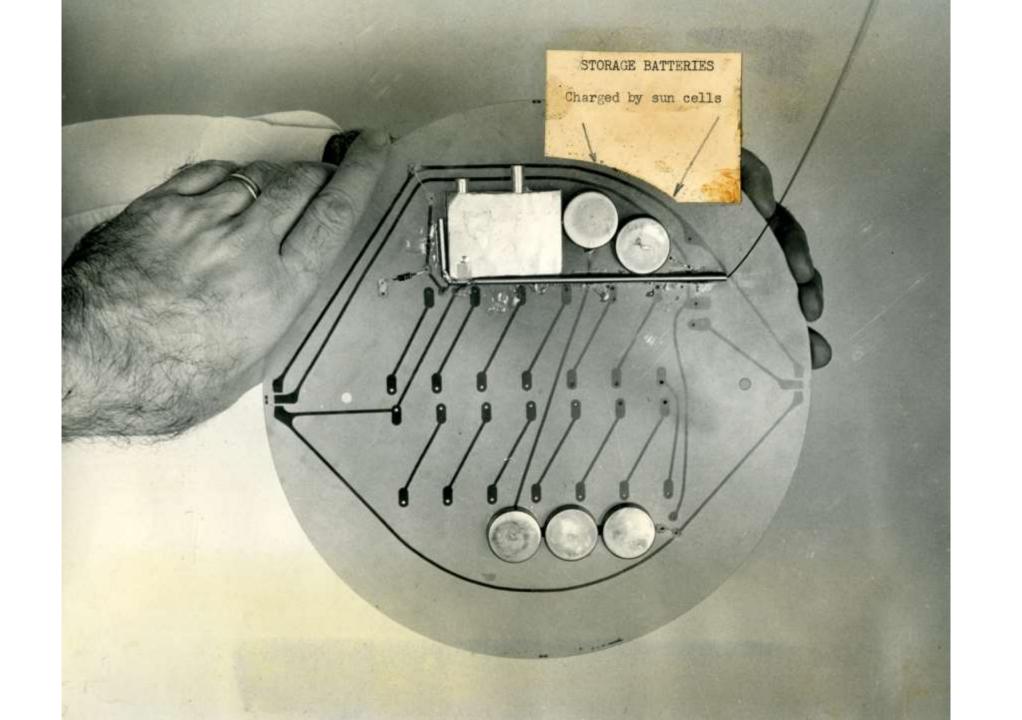

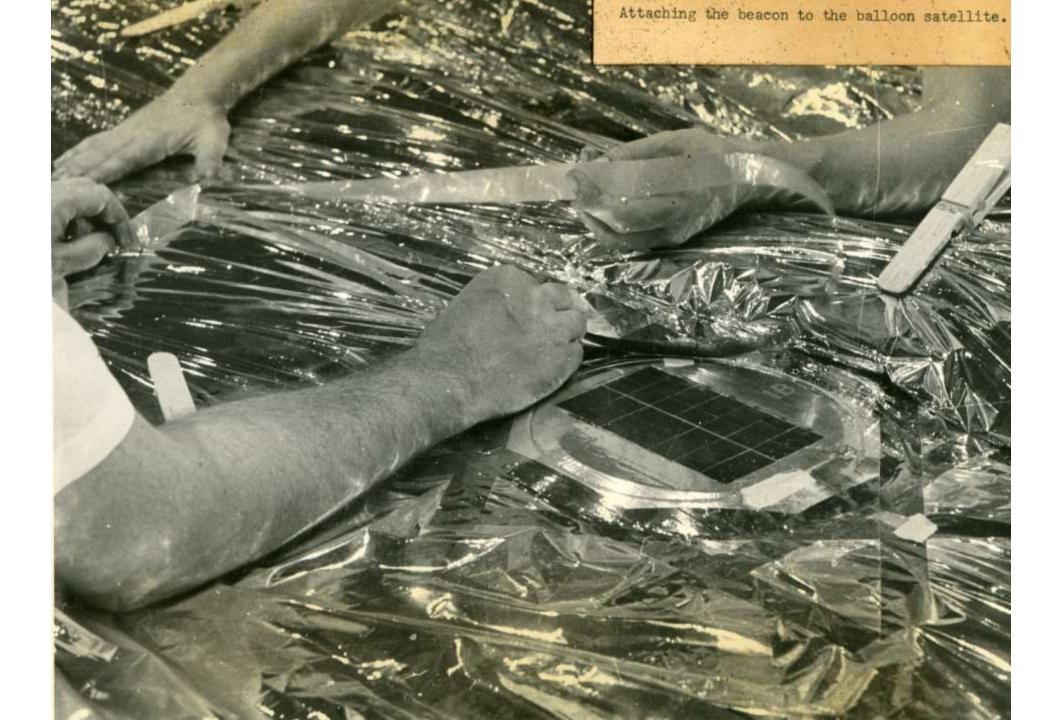

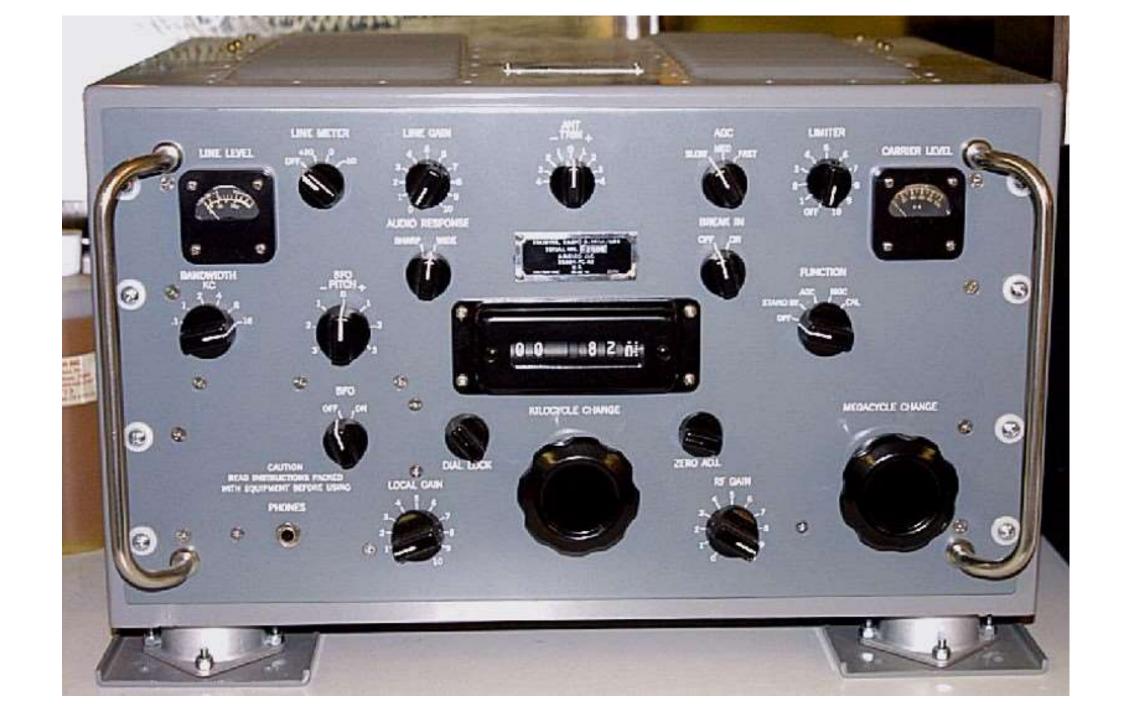

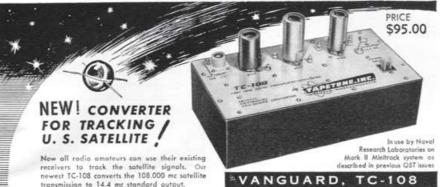

transmission to 14.4 mc standard output.

Power Gain: 2000 (33 db).
 Noise Figure: 2.1 db.
 Rejection of Signals at Intermediate Frequency: 90 db.

Image Frequency Rejection: 65 db.
 Intermediate Frequency output: 14.4 mc.
 Rejection of all other Spurious Responses: greater than 65 db down.
 Matched Input Impedance: 50 ohms.

Output Impedance: 50 ohms nominal.
 Output Bandwidth: 300 kc at ½ power points.
 Tube Complement: 417A/5842, 6807A/6827, 6C86, and 12AT7.

Power Requirements: (a) 6.3 volts at 1.3 amperes. (b) + 150 volts DC at 60 ma regulated.
 Dimensions: 9½" x 5" x 2½" shielded base. Maximum seated tube and tube shield height 2½".

Write for free TAPETONE instruction booklet on how to assemble equipment for tracking U. S. Satellite.

New Regulated Power Supply Model PSR-150 available . . price 49.95 TAPETONE, INC.

#### **UST**ADVERTISERS

"Advertising is accepted only from firms who, in the publisher's opinion, are of established integrity and whose products secure the approval of the technical staff of the American Radio Relay League."

Quoted from QST's advertising rate card

Amateurs and Electronic Engineers: Practically everything you need can be supplied by the advertisers in QST. And you will know the product has the approval of the League's technical staft.

NEW! CONVERTER FOR TRACKING U. S. SATELLITE Now all radio amateurs can use their existing receivers to track the satellite signals. Our newest TC-108 converts the 108,000 mc satellite transmission to 14.4 mc standard output. Power Gain: 2000 (33 db).
 Noise Figure: 2.1 Image Frequency Rejection: 65 db. Rejection of all other Spurious Responses: greater Output Impedance: 50 ohms nominal. Tube Complement: 417A/ Power Requirements: (a) 6.3 volts at 1. Dimensions: 9½" x 5" x 2½" shielded ba

Write for free TAPETONE instruction bookle

New Regulated Power Supply Model PSR-150 available . . price 49.9:

**WISHIN** 

183

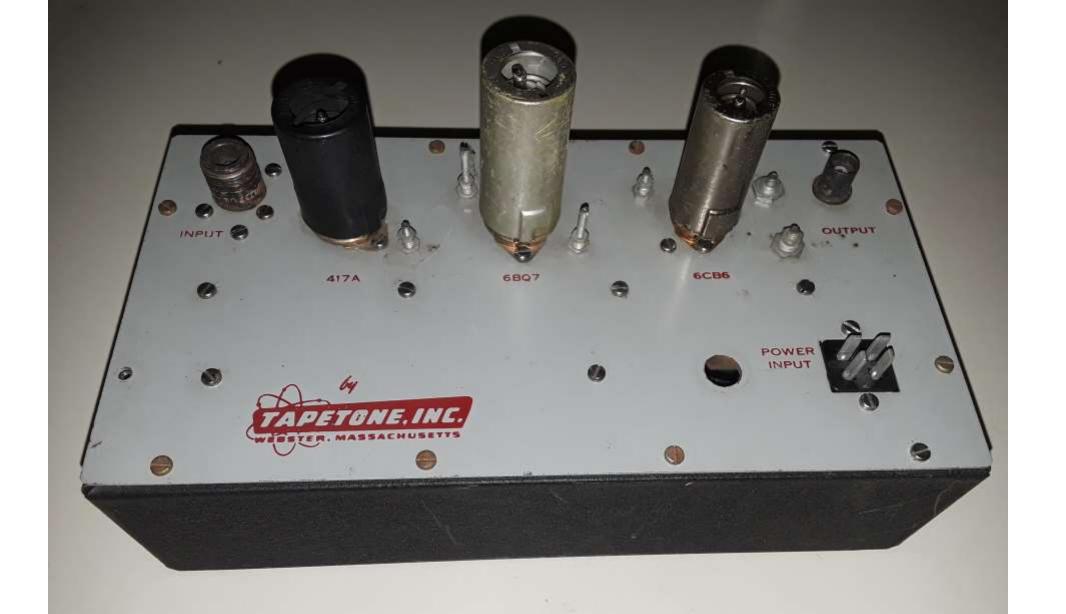

### NASA's RELAY I

- NASA's Relay | Launched December 13, 1962
- (Telstar Launched June 10, 1962 AT&T)
- Active Repeater for TV, Phone, RTTY, etc.
- Uplink 1.726 GHz RHCP
- Downlink 4.71 GHz LHCP
- Command 148 MHz
- Telemetry 136 MHz
- Command and Telemetry use 4 monopoles at base of satellite

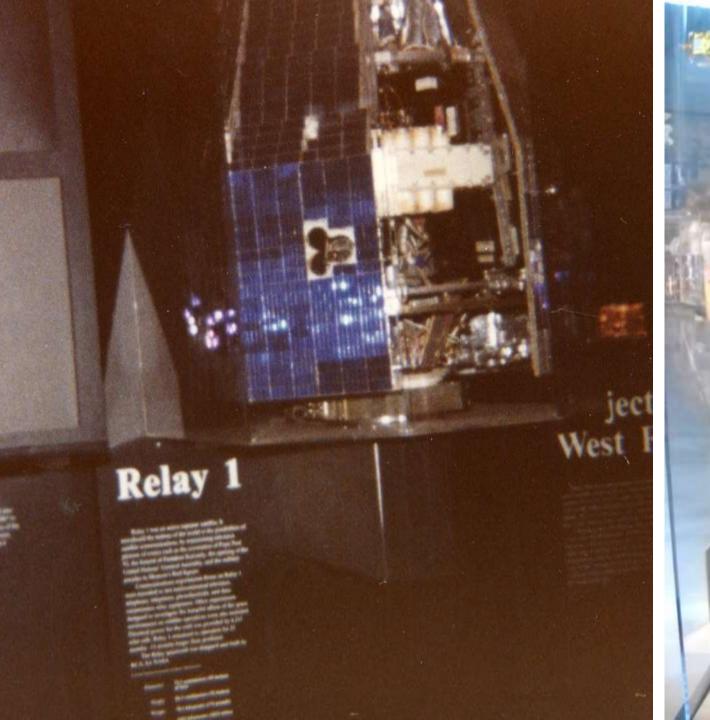

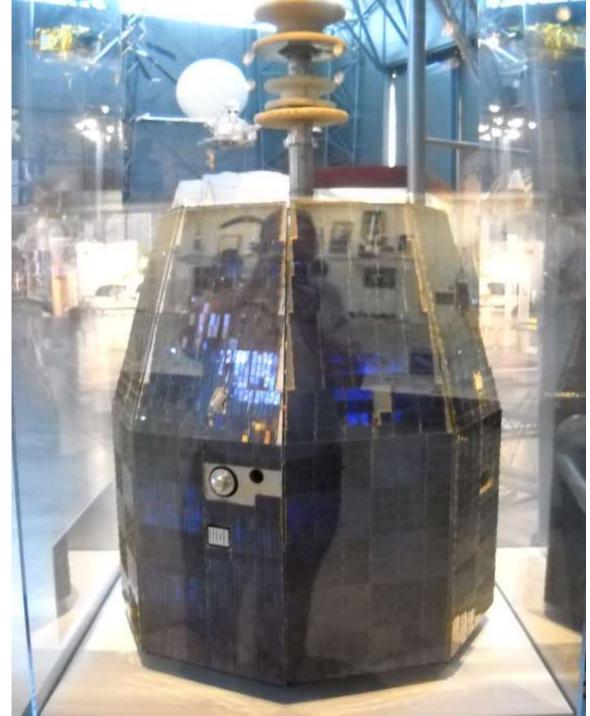

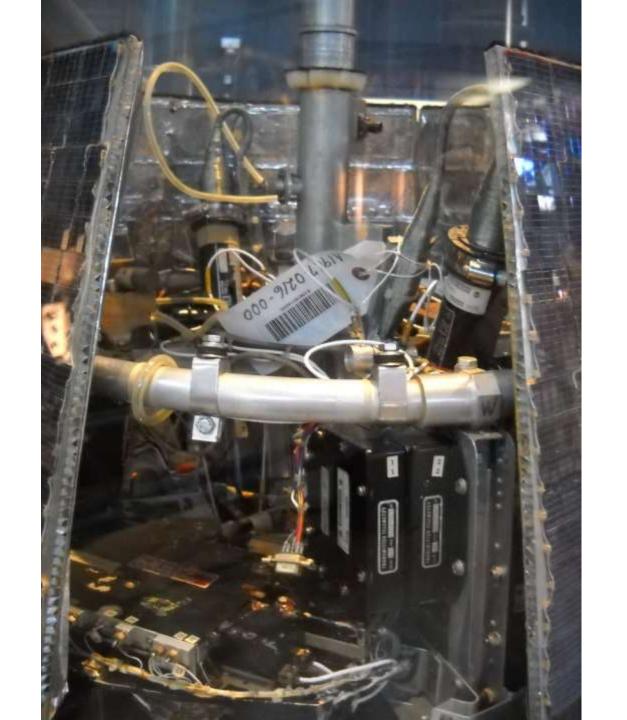

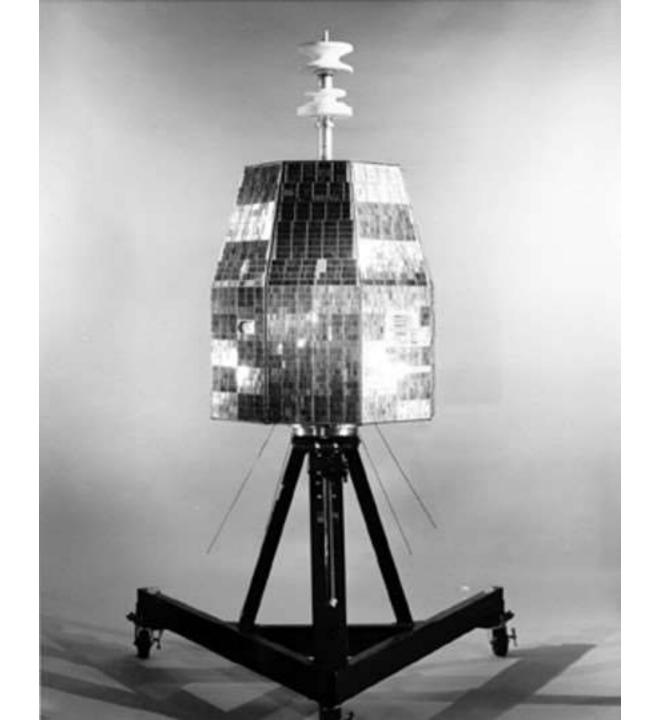

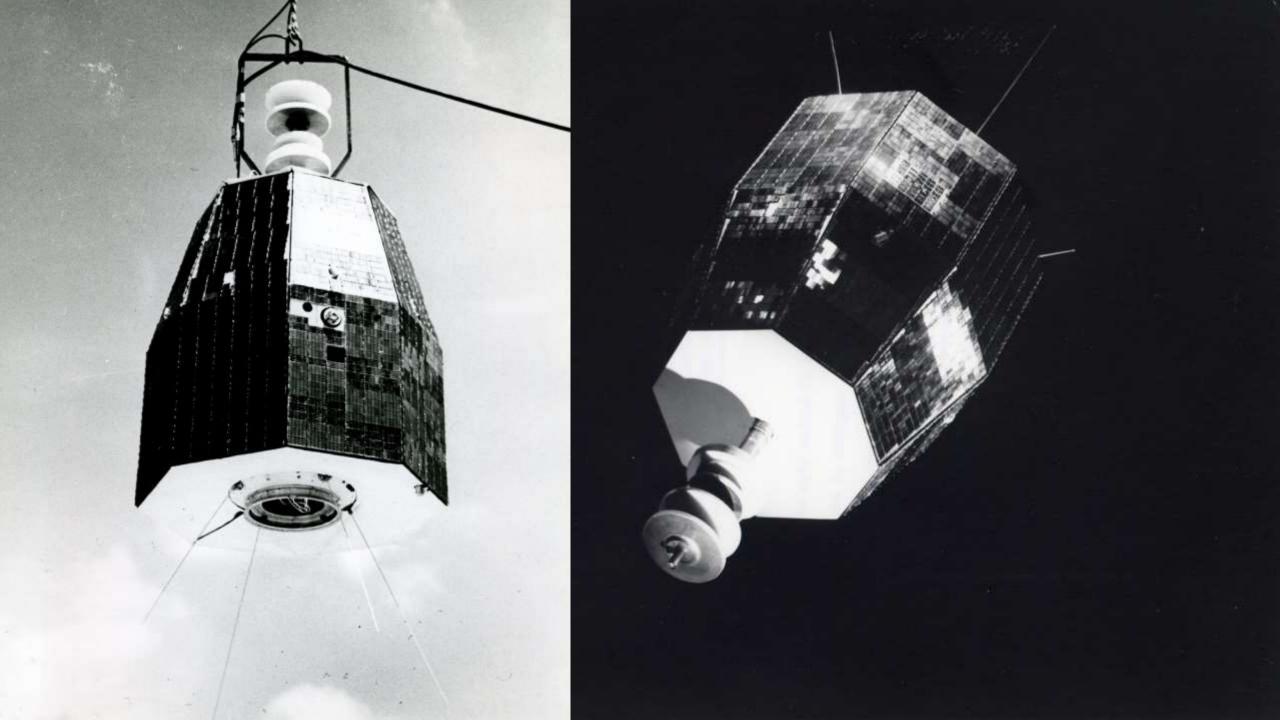

## Relay and Telstar

- Telstar was credited with Relay's accomplishment of sharing the Tokyo 1964 Olympic Games with US, Europe, and other countries
- Relay Perigee 820, Apogee 4623 miles
- There was no booster in the 60s capable of achieving geosynchronous orbit (22,236 miles, 35,786 kilometers above the earth's surface)

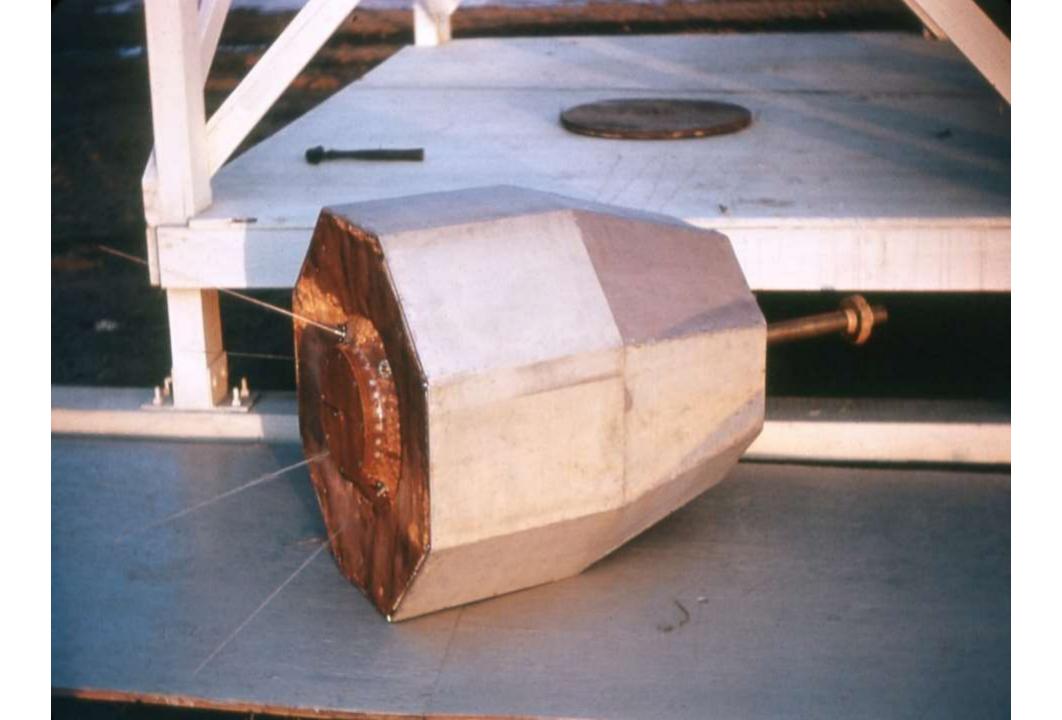

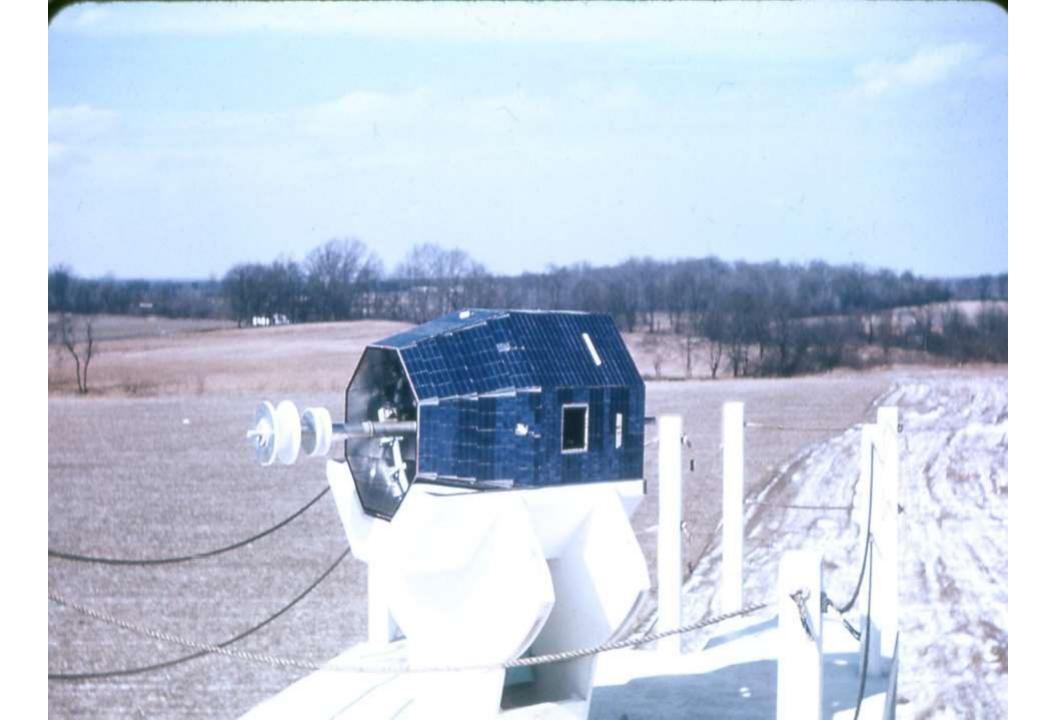

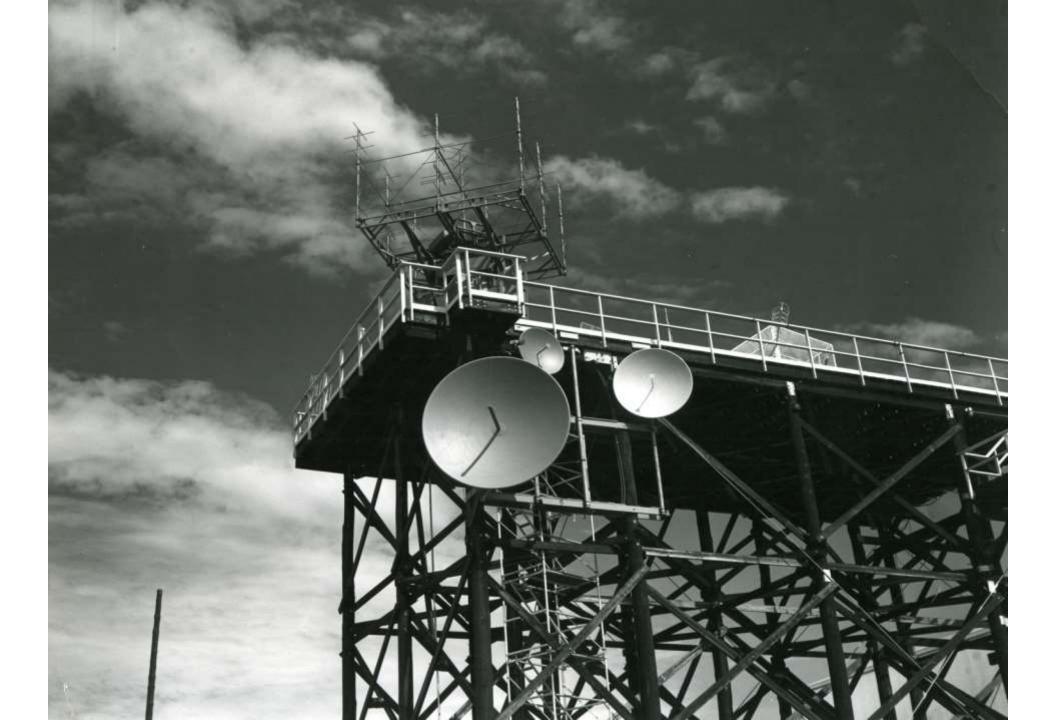

## Helical Filter

Permits Receiving and Transmitting on the same antenna array

Command Uplink on 148 MHz

Telemetry Downlink on 136 MHz

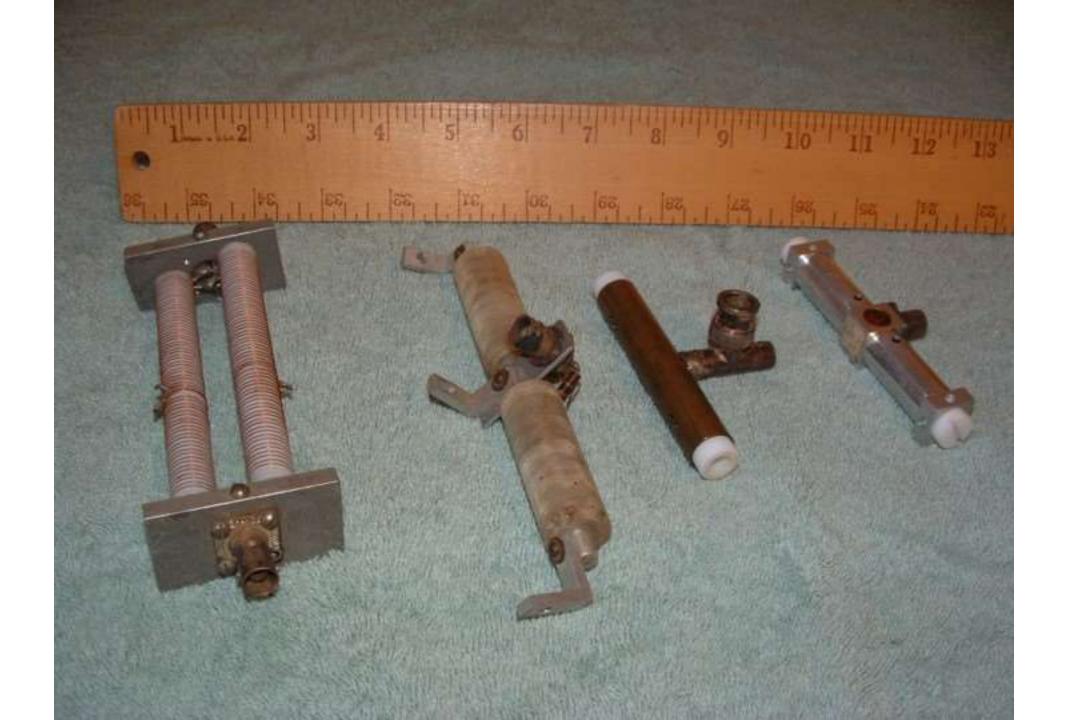

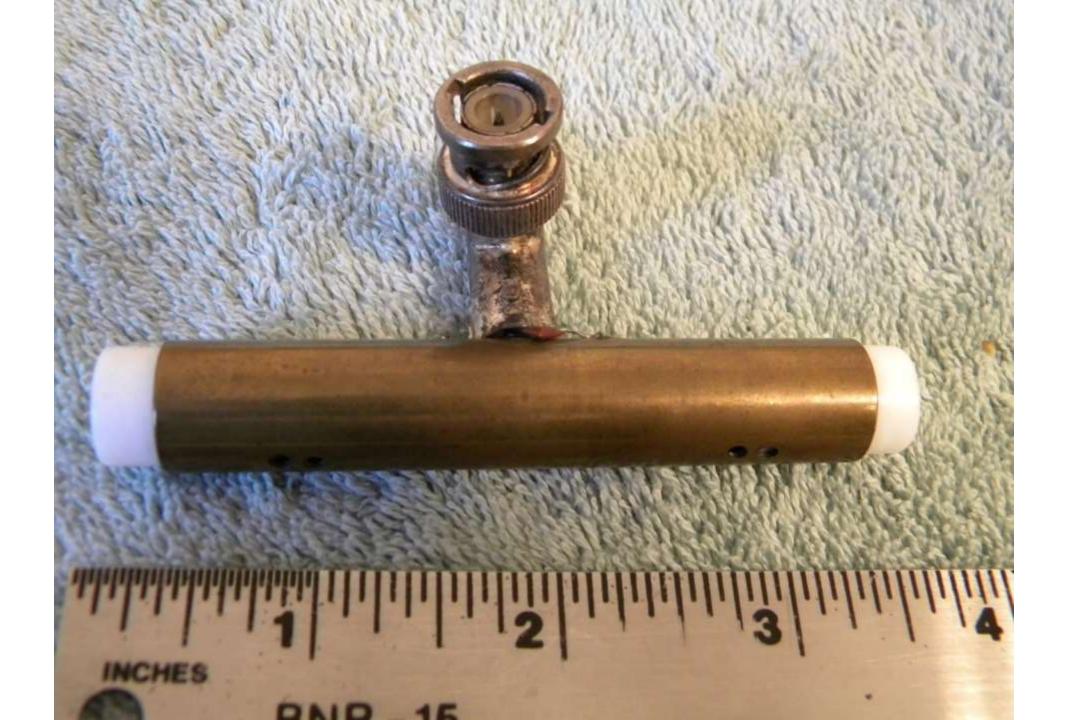

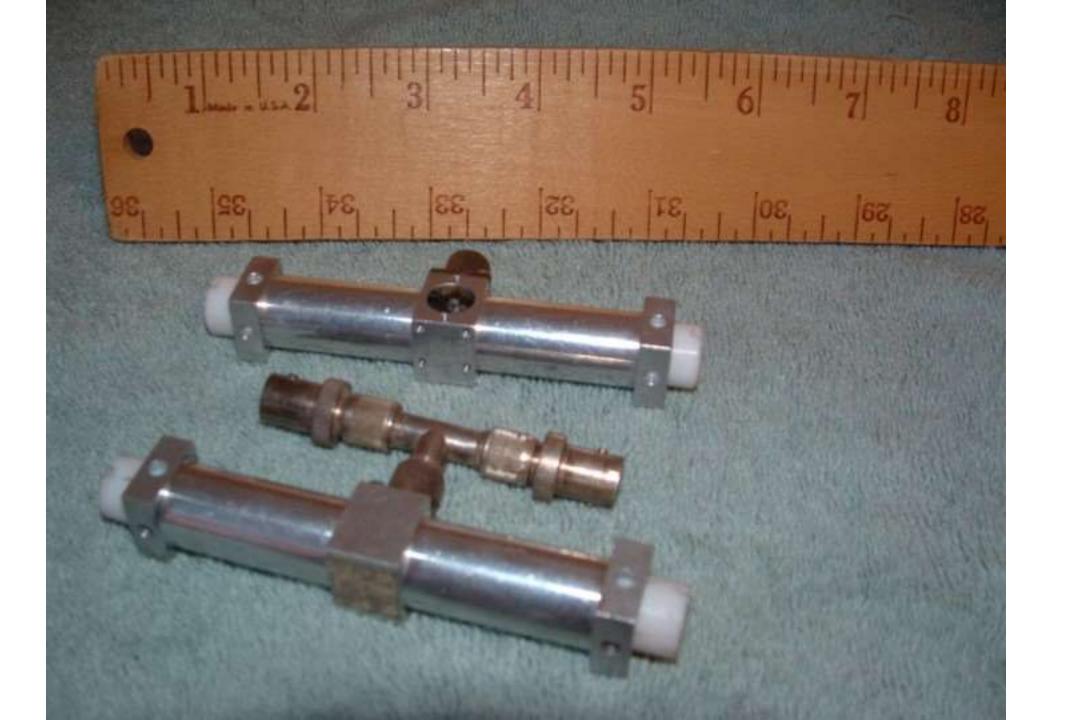

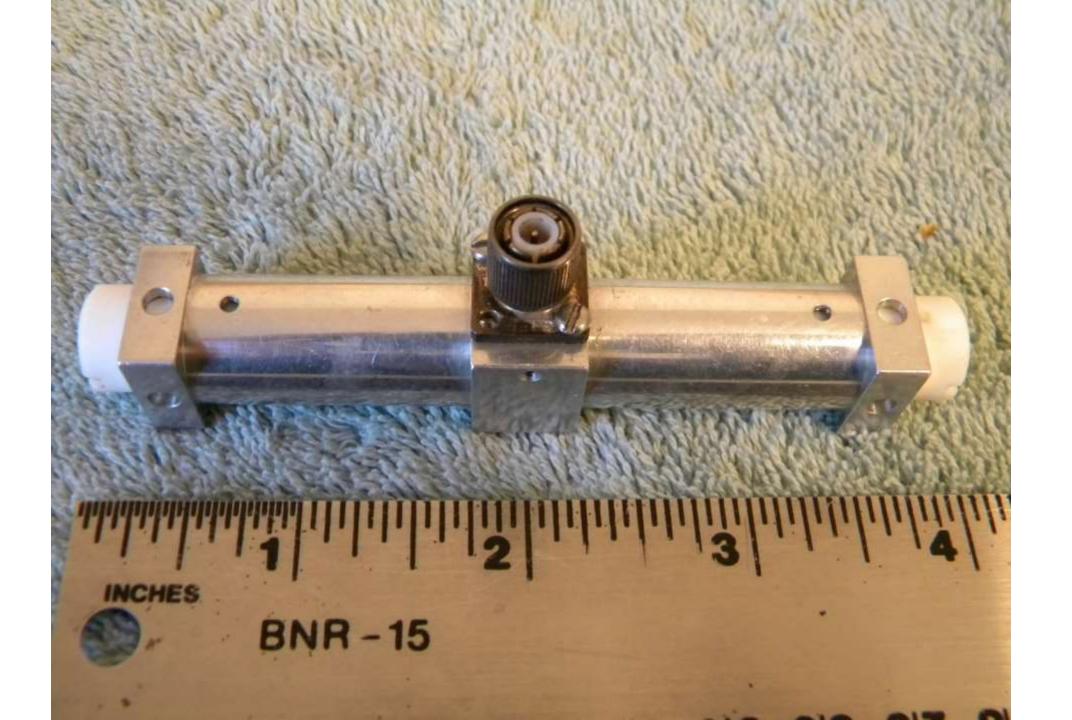

April 8, 1969

ADMINISTRATOR OF THE NATIONAL AERONAUTICS

AND SPACE ADMINISTRATION

HELICAL COAXIAL RESONATOR RF FILTER

Filed Jan. 20, 1966

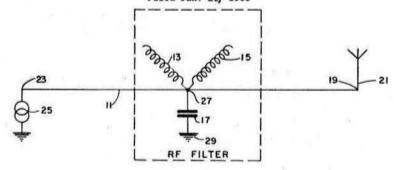

FIG.I.

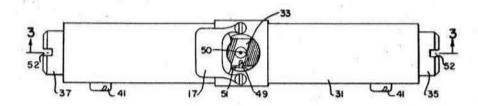

FIG.2.

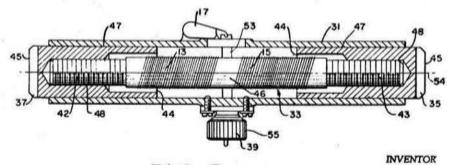

FIG.3.

Myron Walter Maxwell

Lemand Rain

BY

# OSCAR SEVEN Quadrifilar Antenna donated to AMSAT

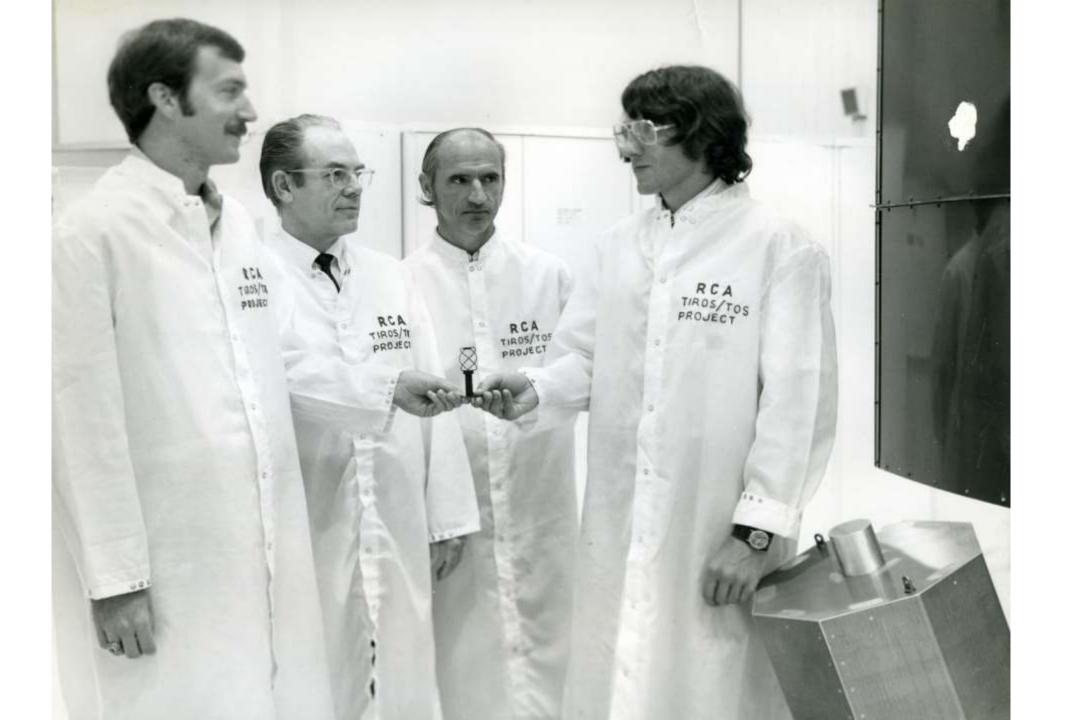

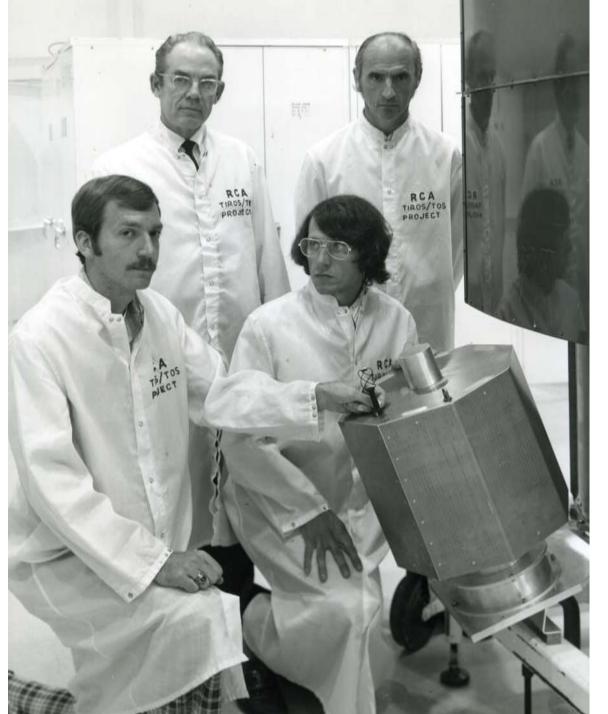

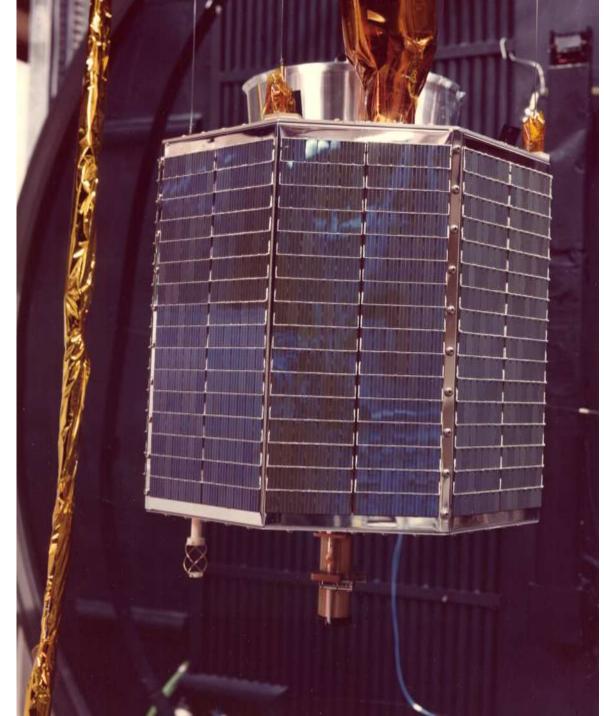

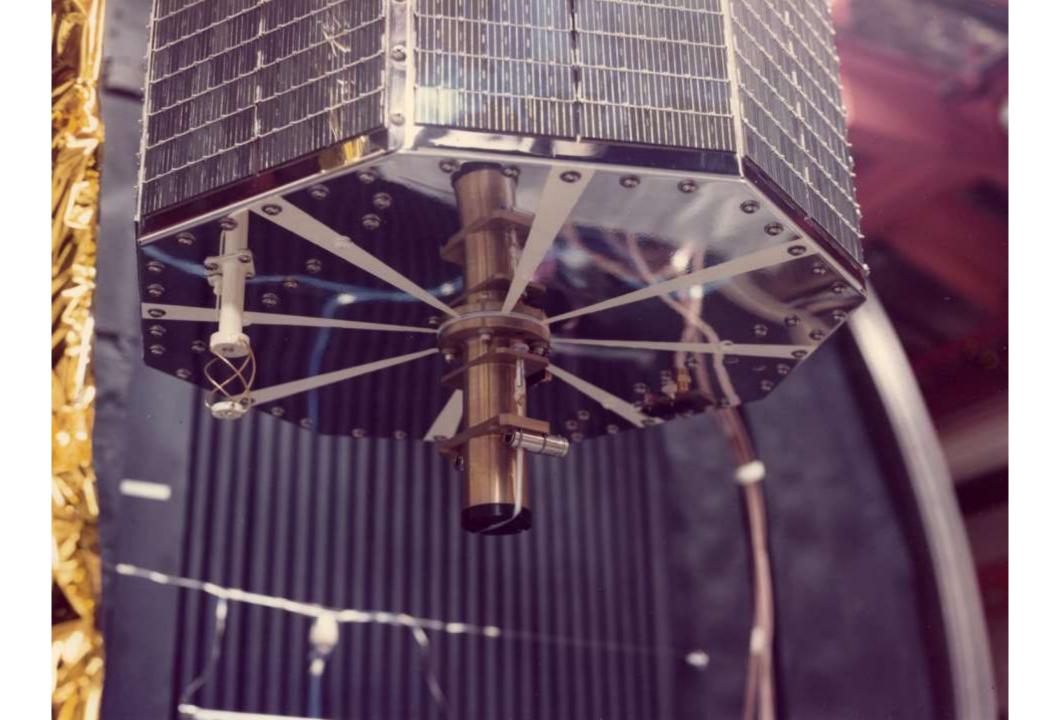

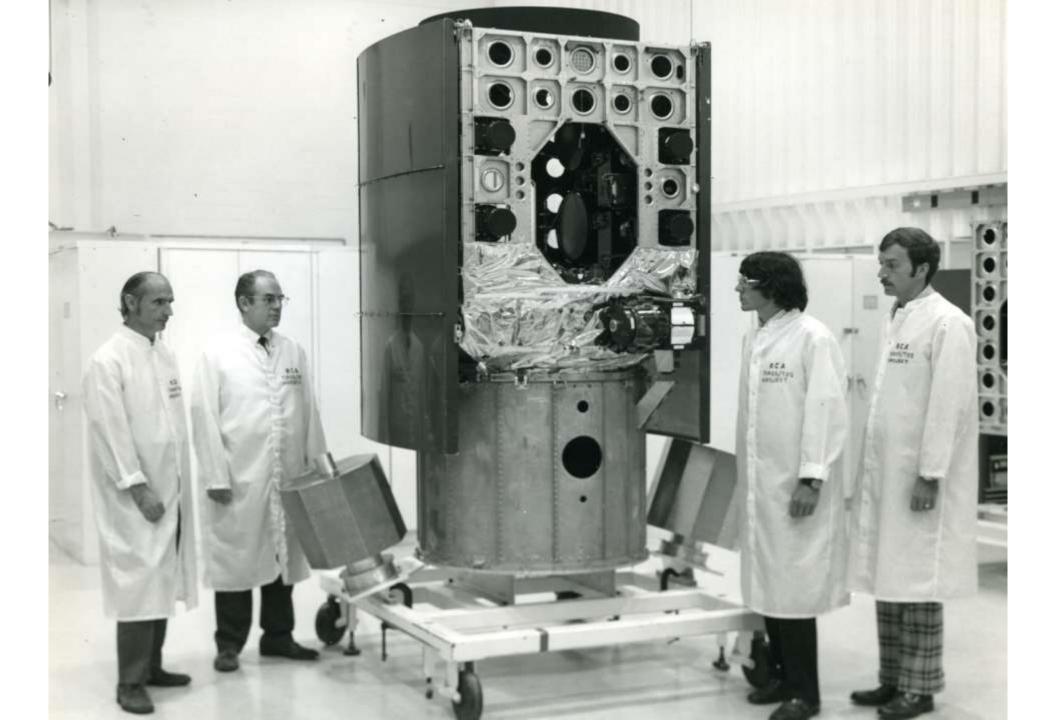

#### APOLLO!

- RCA Astro Electronics Division developed the 36 inch 3.6 GHz antenna for the Lunar Rover.
- This antenna was used to transmit color television from the rover to earth.
- A telescope was added to the dish, with magnification factor that caused the earth to fill the viewing area when properly aimed.

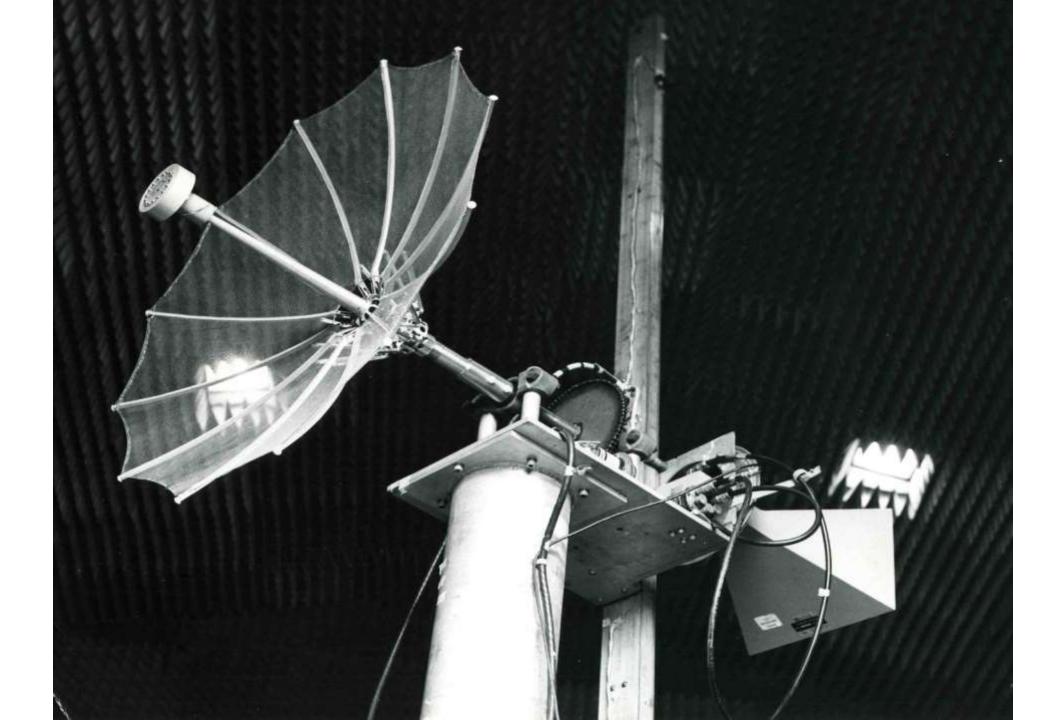

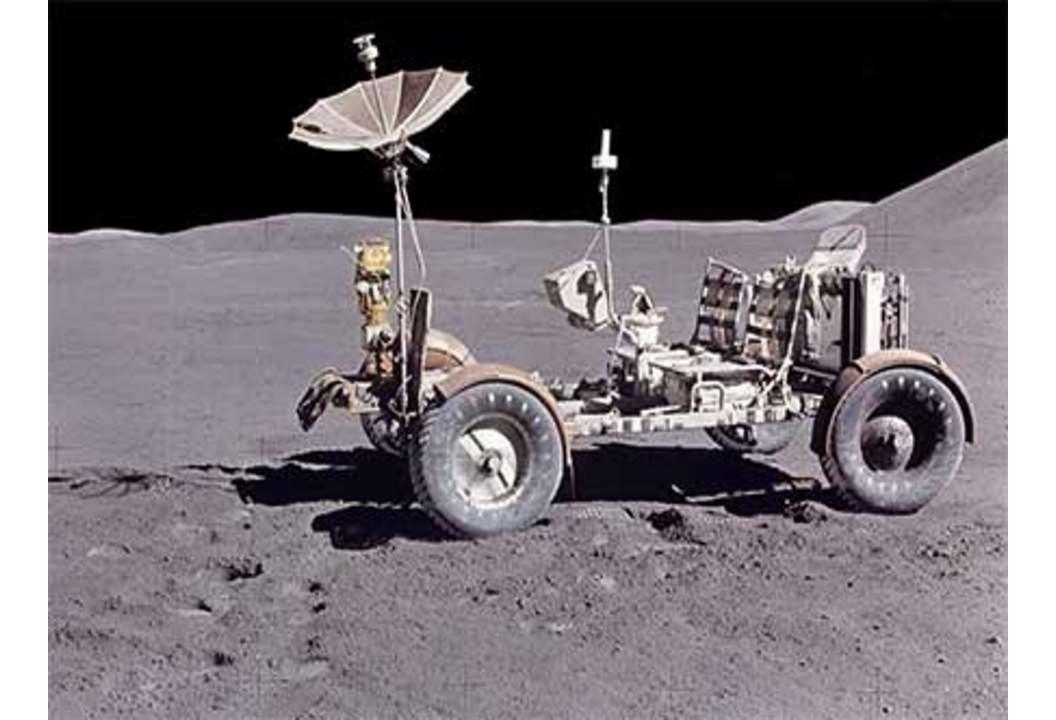

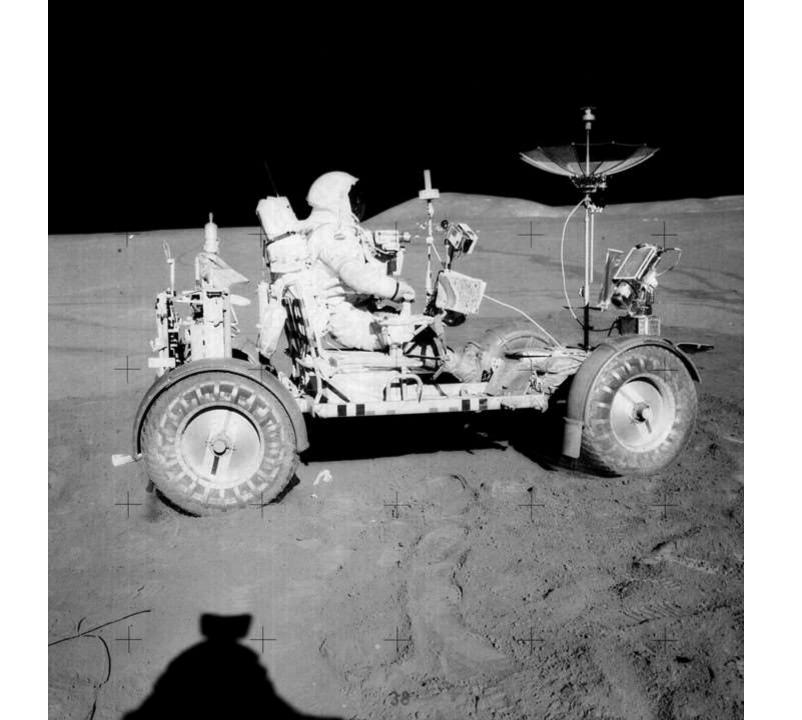

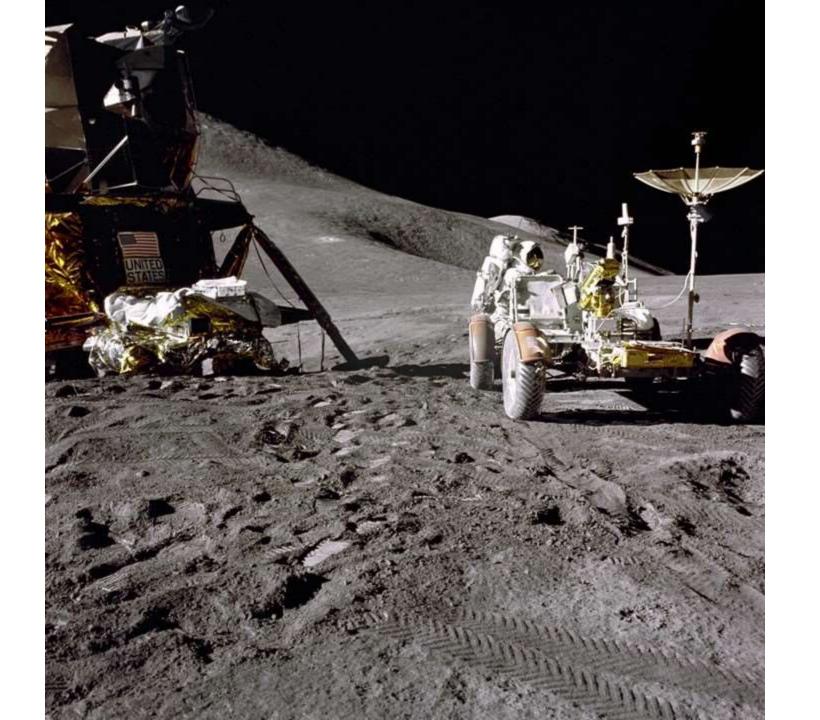

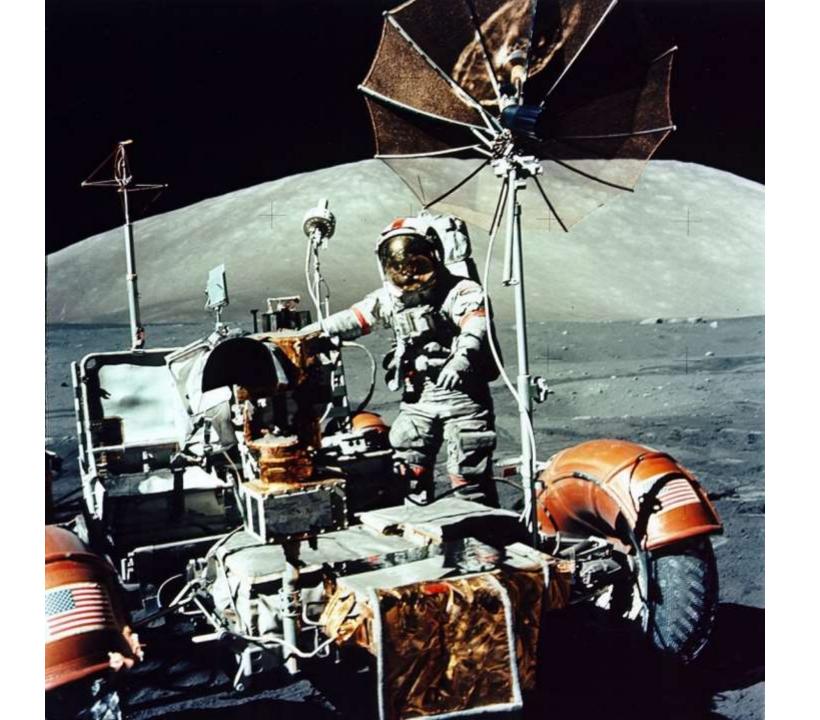

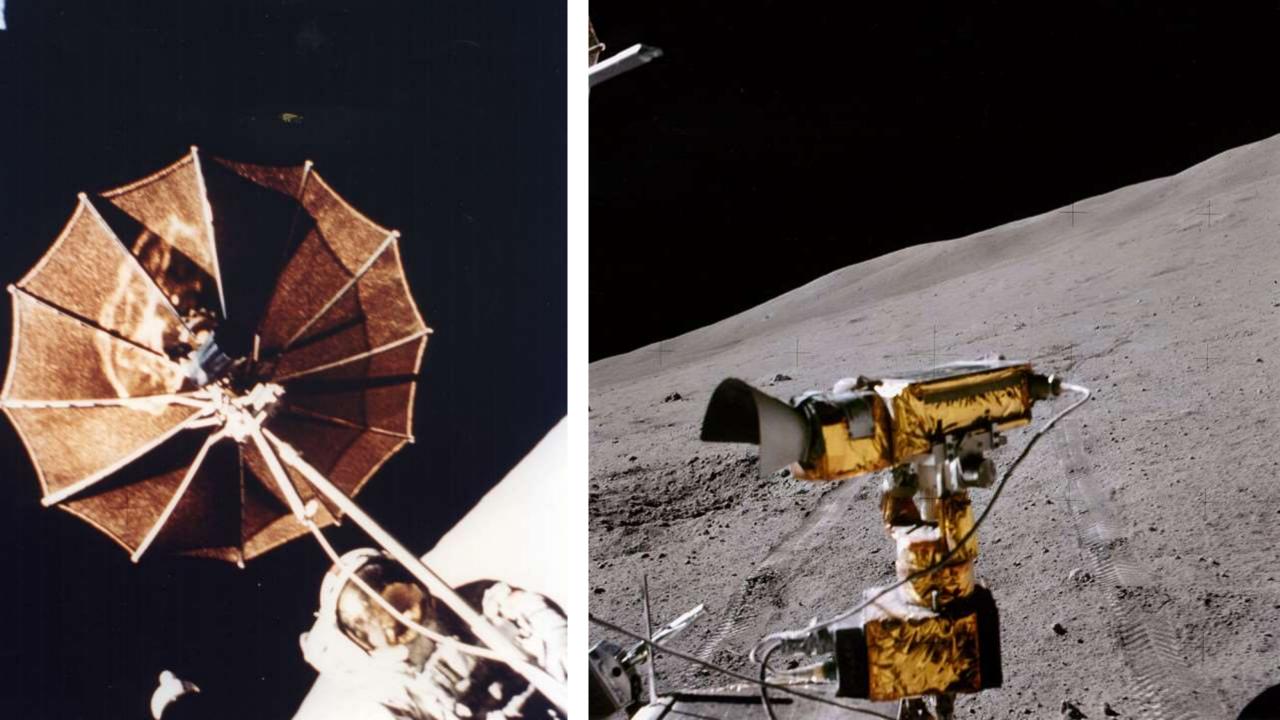

#### Further Reading.....

- www.AMfone.net
- Scroll down to: "Reflections and other thoughts from W2DU"
- 50<sup>th</sup> Anniversary of TIROS I
- www.ubtrue2.net
- Scroll down to "The Stories", then to "Chapter Index"

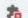

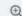

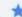

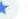

| Using | AMfone                                                                                                    |                             |                                                                                     |
|-------|----------------------------------------------------------------------------------------------------|-----------------------------|-------------------------------------------------------------------------------------|
|       | Using the BBS Post your requests, bugs, etc. here                                                                       | 770 Posts<br>141 Topics     | Last post by AG5UM<br>in Re: Not secure<br>on November 02, 2019, 04:44:34 P         |
|       | Rules and Regs A 'must-read' for all members                                                                            | 2 Posts<br>2 Topics         | Last post by Todd, KA1KAQ<br>in Discussing QRM<br>on February 28, 2014, 10:33:05 AM |
| THE / | AM BULLETIN BOARD                                                                                                    |                             |                                                                                     |
|       | Announcements Post your events, hamfests etc This board is an author-post only. The reply function has been turned off. | 338 Posts<br>313 Topics     | Last post by K4RT<br>in "Frostfest" hamfest Sat<br>on January 28, 2020, 08:07:19 PM |
|       | Technical Forum  If you have questions, the answers are here!                                                           | 108337 Posts<br>8412 Topics | Last post by W2NBC in Re: Custom Audio Filter                                       |

| Technical Forum If you have questions, the answers are here!                                                           | 108337 Posts<br>8412 Topics  | in Re: Custom Audio Filter<br>on <b>Today</b> at 08:36:46 PM                        |  |
|----------------------------------------------------------------------------------------------------|------------------------------|-------------------------------------------------------------------------------------|--|
| Class E Forum All things Class E and related (solid state modulators, etc).                                            | 1223 Posts<br>88 Topics      | Last post by N4LTA<br>in Re: Class D 80 meter rig<br>on <b>Today</b> at 09:24:39 AM |  |
| QSO This area is for discussions of the non-technical aspects of our hobby. No political or religious posts permitted. | 134257 Posts<br>10095 Topics | Last post by KK4YY<br>in Re: Antenna conundrum<br>on <b>Today</b> at 07:54:46 PM    |  |

|                                                                                                    |                              | on roday ac donast to the                                                               |
|----------------------------------------------------------------------------------------------------|------------------------------|-----------------------------------------------------------------------------------------|
| Class E Forum All things Class E and related (solid state modulators, etc).                                                               | 1223 Posts<br>88 Topics      | Last post by N4LTA<br>in Re: Class D 80 meter rig<br>on Today at 09:24:39 AM            |
| QSO This area is for discussions of the non-technical aspects of our hobby. No political or religious posts permitted.                    | 134257 Posts<br>10095 Topics | Last post by KK4YY<br>in Re: Antenna conundrum<br>on Today at 07:54:46 PM               |
| Military Amateur Radio Section This section is for posts concerning the use of military surplus radio for AM and the amateur radio bands. | 340 Posts<br>55 Topics       | Last post by KA3EKH<br>in AN/GRC-106 Stator Assemb<br>on February 07, 2020, 10:21:24 AM |
| The ARRL Forum League information regarding our hobby and mode                                                                            | 3125 Posts<br>382 Topics     | Last post by K1JJ<br>in Re: Reshaping ARRL Objec<br>on February 09, 2020, 12:37:30 PM   |
| Reflections and Other Thoughts from W2DU                                                                                                  | 155 Posts<br>16 Topics       | Last post by w8khk<br>in Re: TIROS 1, World's Fir<br>on December 06, 2019, 01:16:11 PM  |
|                                                                                                    |                              |                                                                                         |

| .9  | ~ | ÷  |
|-----|---|----|
| ч   | + | 3  |
| -52 | ~ | s, |
|     | - | 0  |

January 02 2000 05:52:24 BM

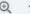

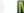

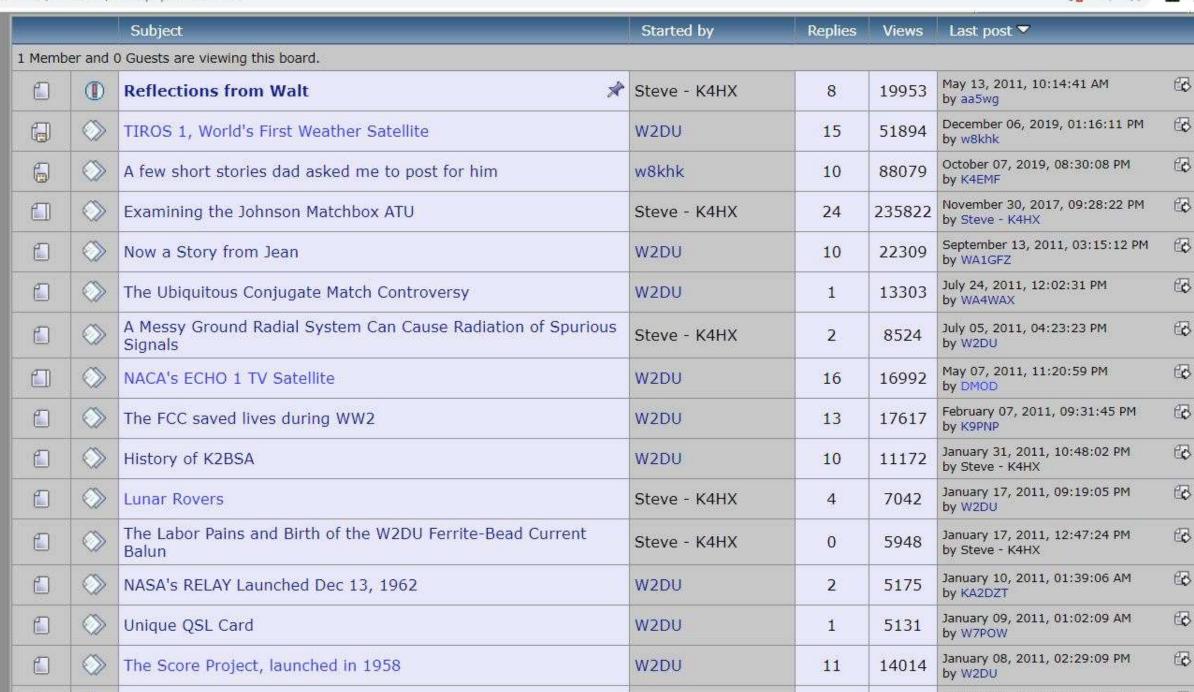

#### TIROS 1's 50th Anniversary - April 1, 2010 An Astro Local Celebration

#### Chapters of The TIROS - DMSP Tale

- 1. TIROS-DMSP Introduction Pre-TIROS
- 2. TIROS-DMSP Janus Spacecraft Pre-TIROS
- 3. TIROS-DMSP TIROS 1 System Design
- 4. TIROS-DMSP TIROS Follow-on Spinners
- 5. TIROS-DMSP USAF DMSP Wheel Mode
- 6. TIROS-DMSP ESSA TOS Wheel Mode & Astro Expands
- 7. TIROS-DMSP DMSP New Earth Oriented Platform
- 8. TIROS-DMSP DMSP New Earth Precision Pointing Platform

Biblio-Legend

# That's All, Folks!

Thank you for your interest and attention!